## **计算机系统概论(H)** Introduction to Computing Systems (011704.01)

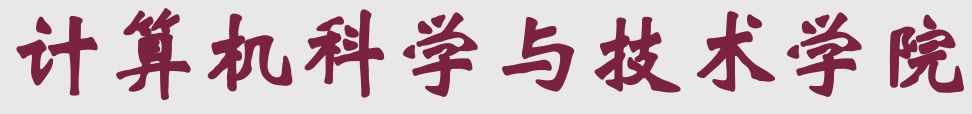

School of Computer Science and Technology

2023 fall

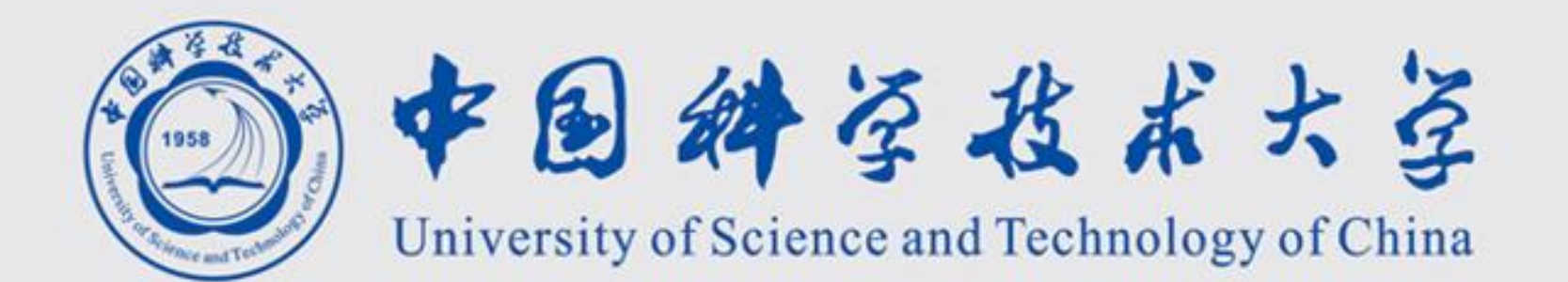

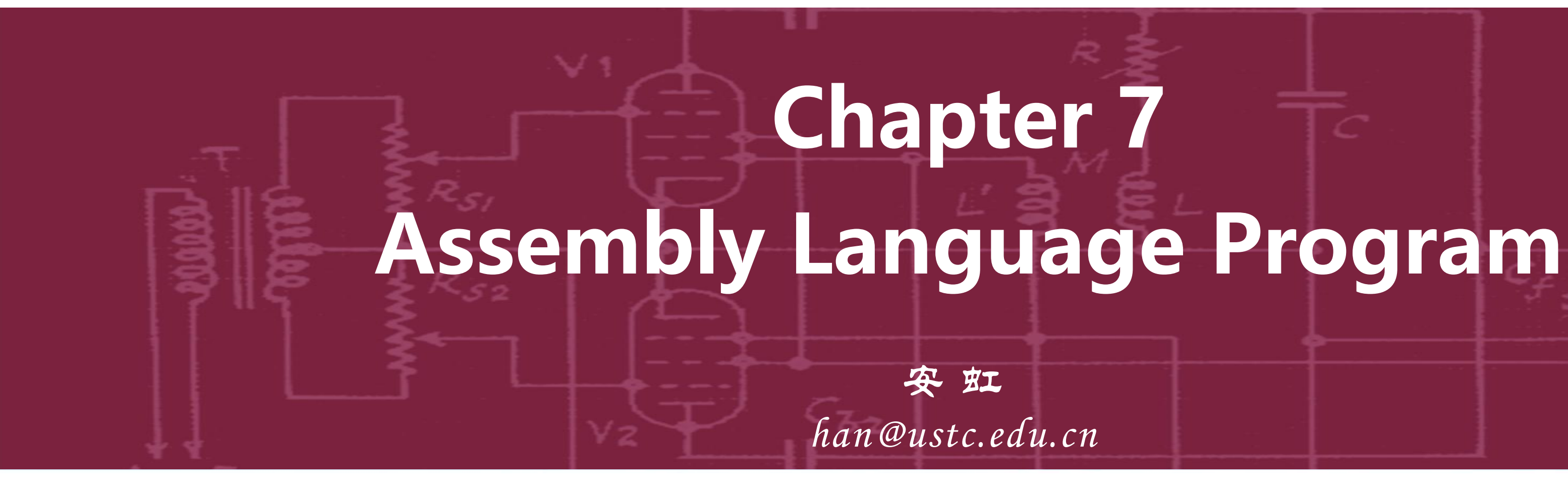

# **Outline**

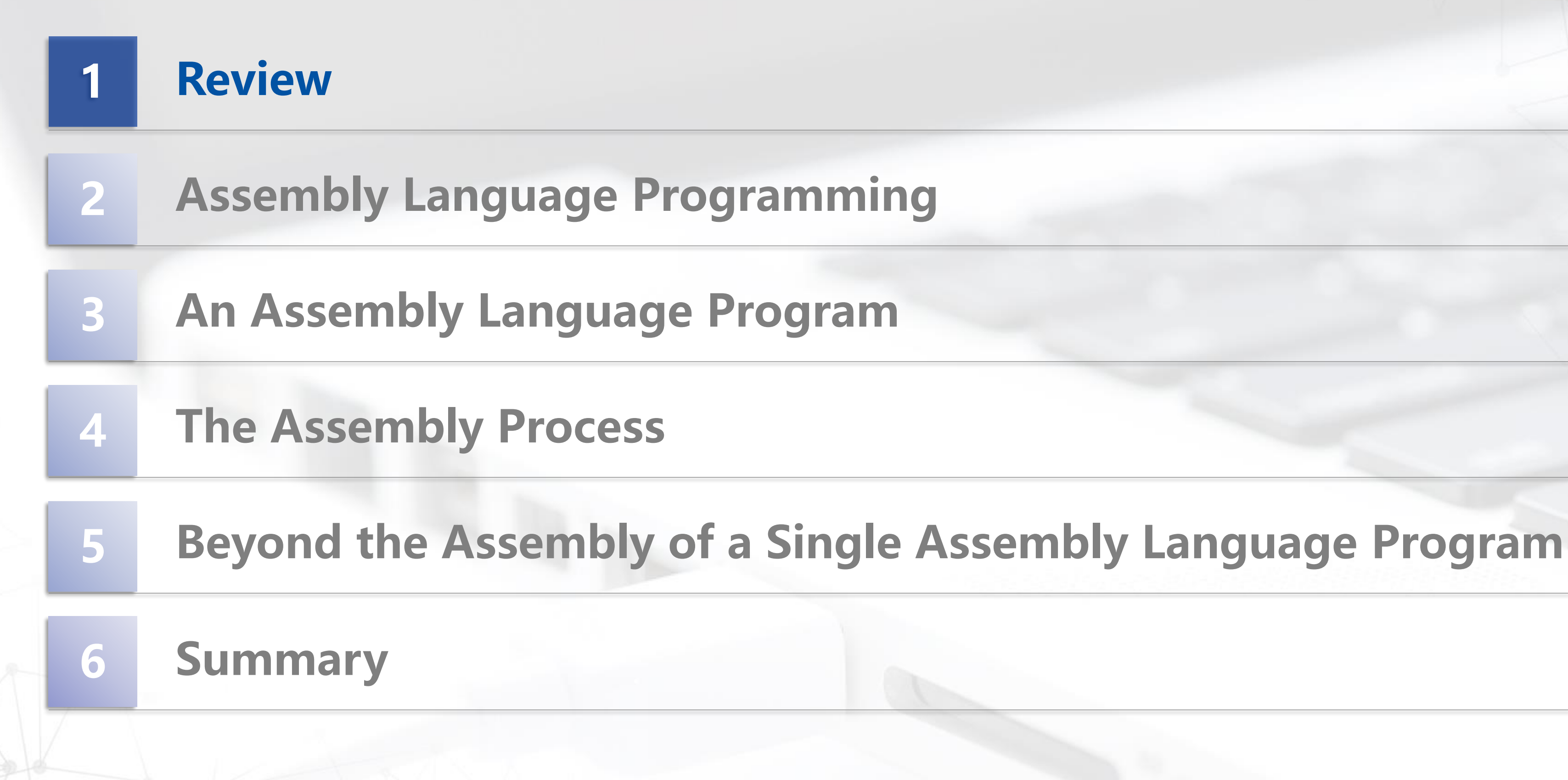

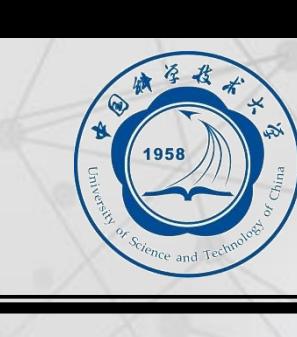

## **Review: The Transistor & Basic Logical Structure**

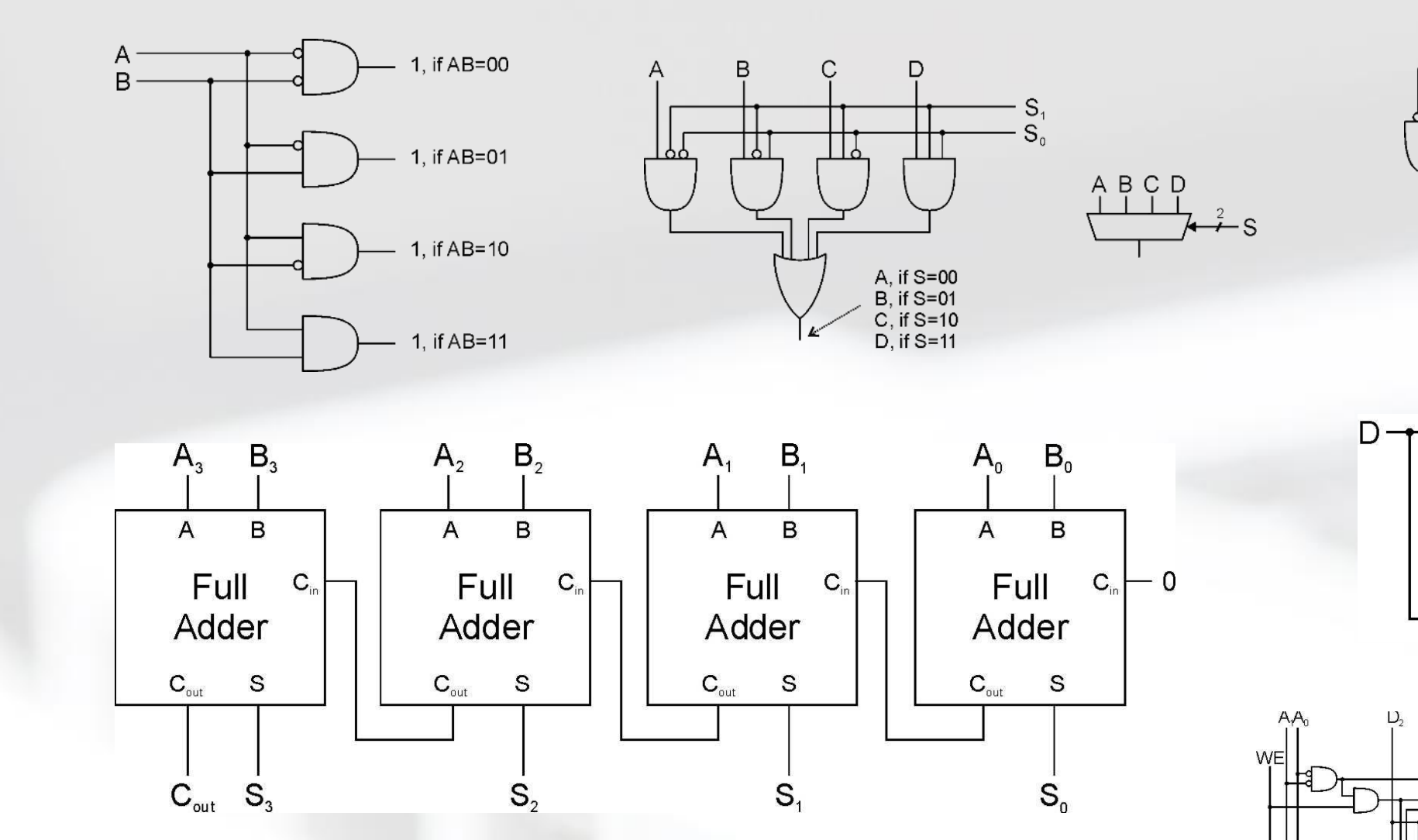

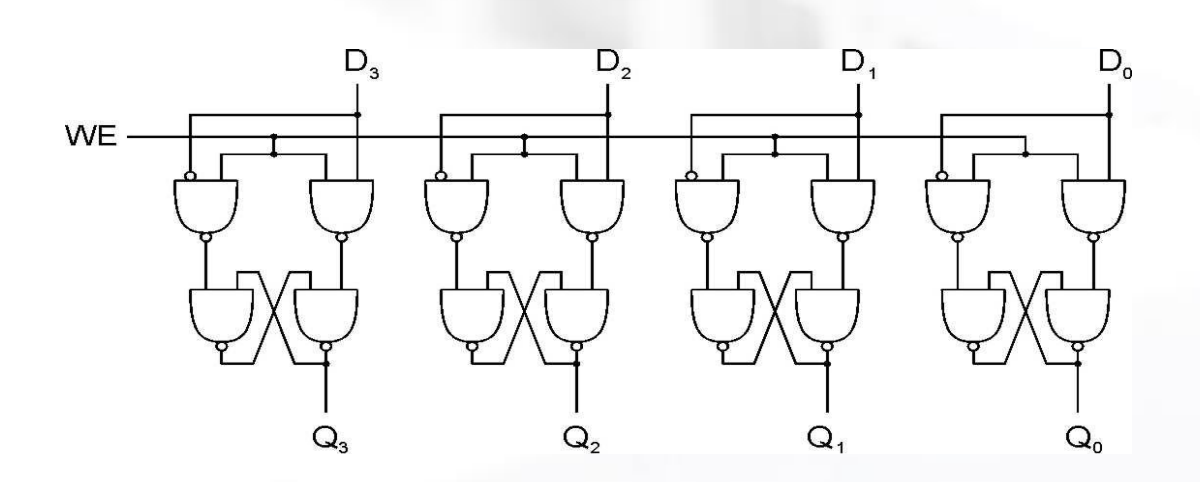

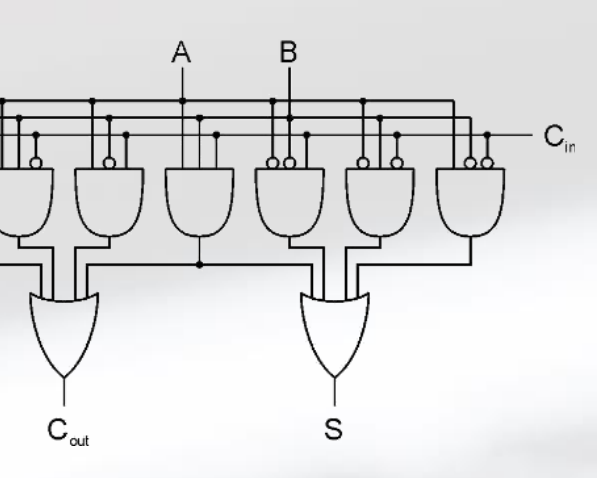

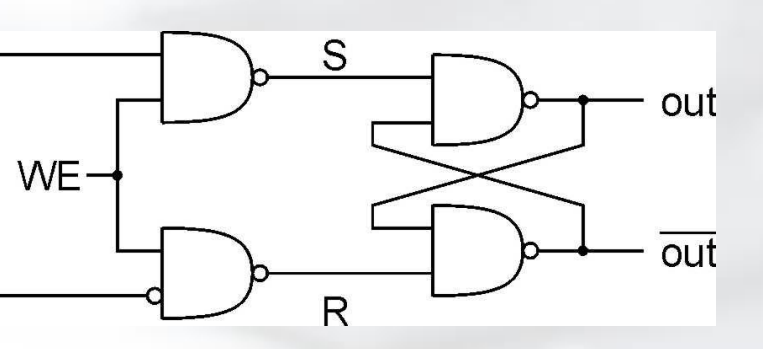

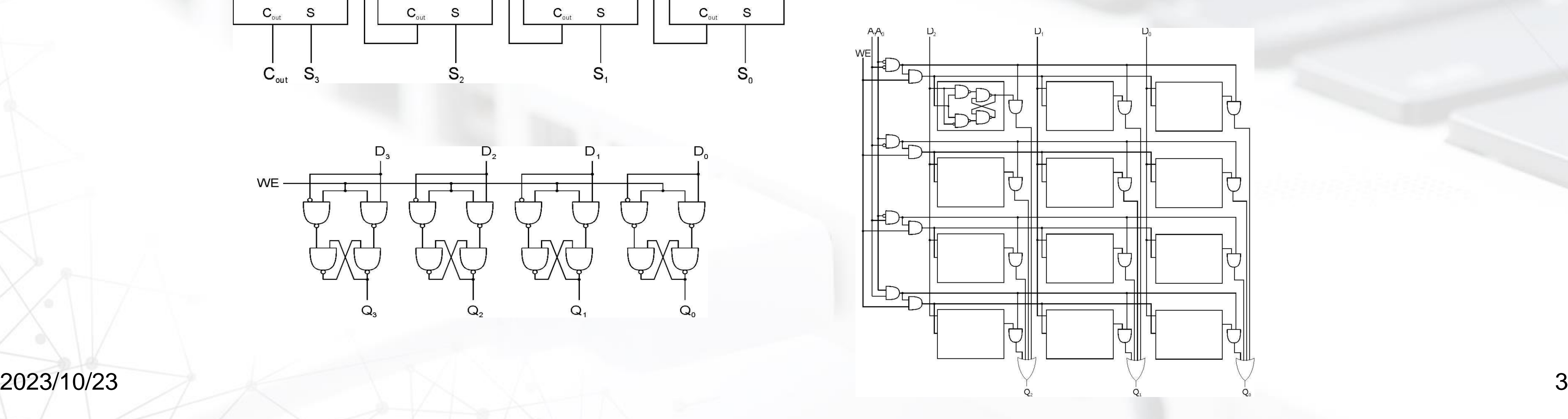

 $\mathbb{P}_{\mathbb{D}}$ 

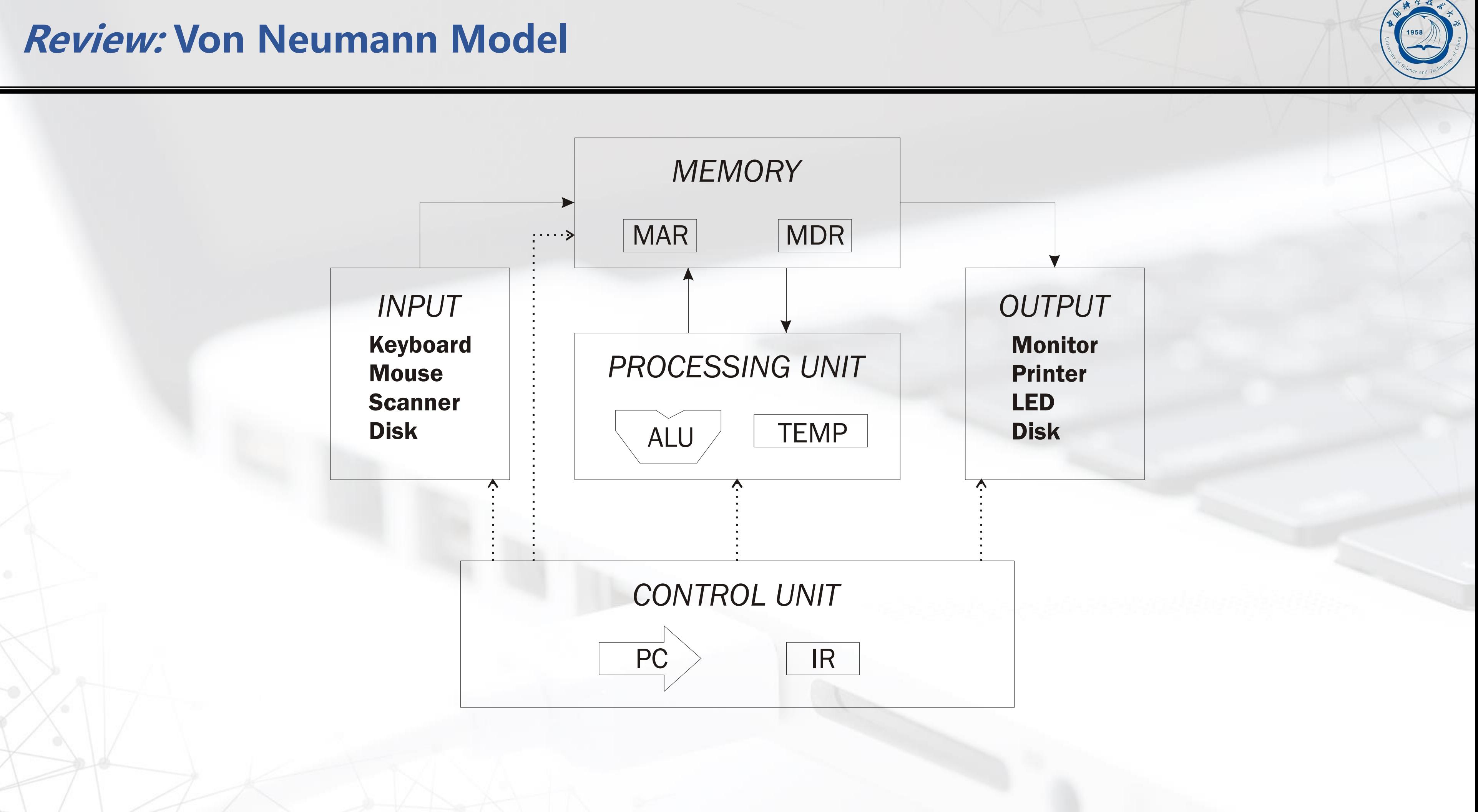

## ■ So far, we' ve learned how to:

- ⚫**compute with values in registers**
- ⚫**load data from memory to registers**
- ⚫**store data from registers to memory**

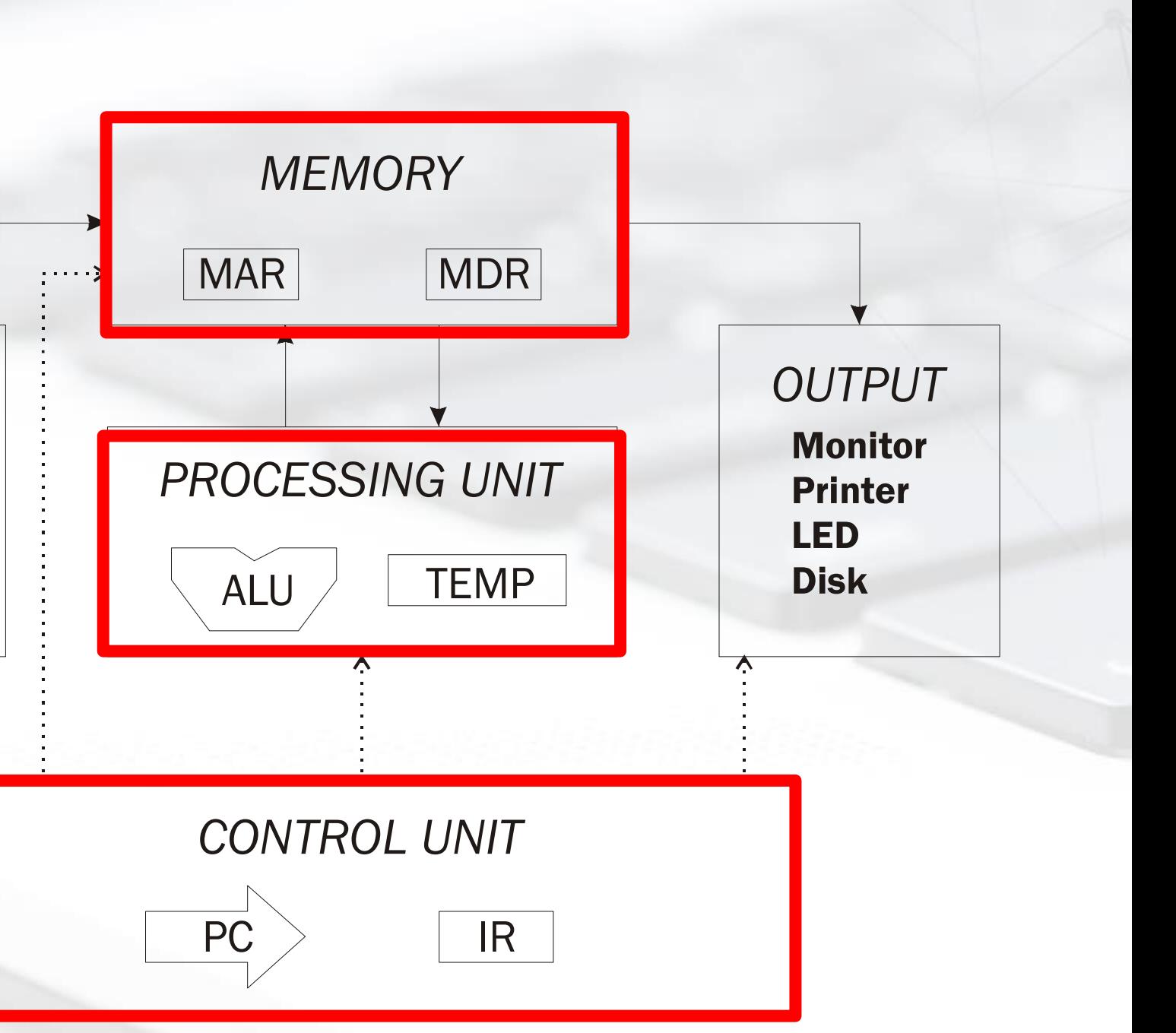

*INPUT* Keyboard **Mouse Scanner** Disk

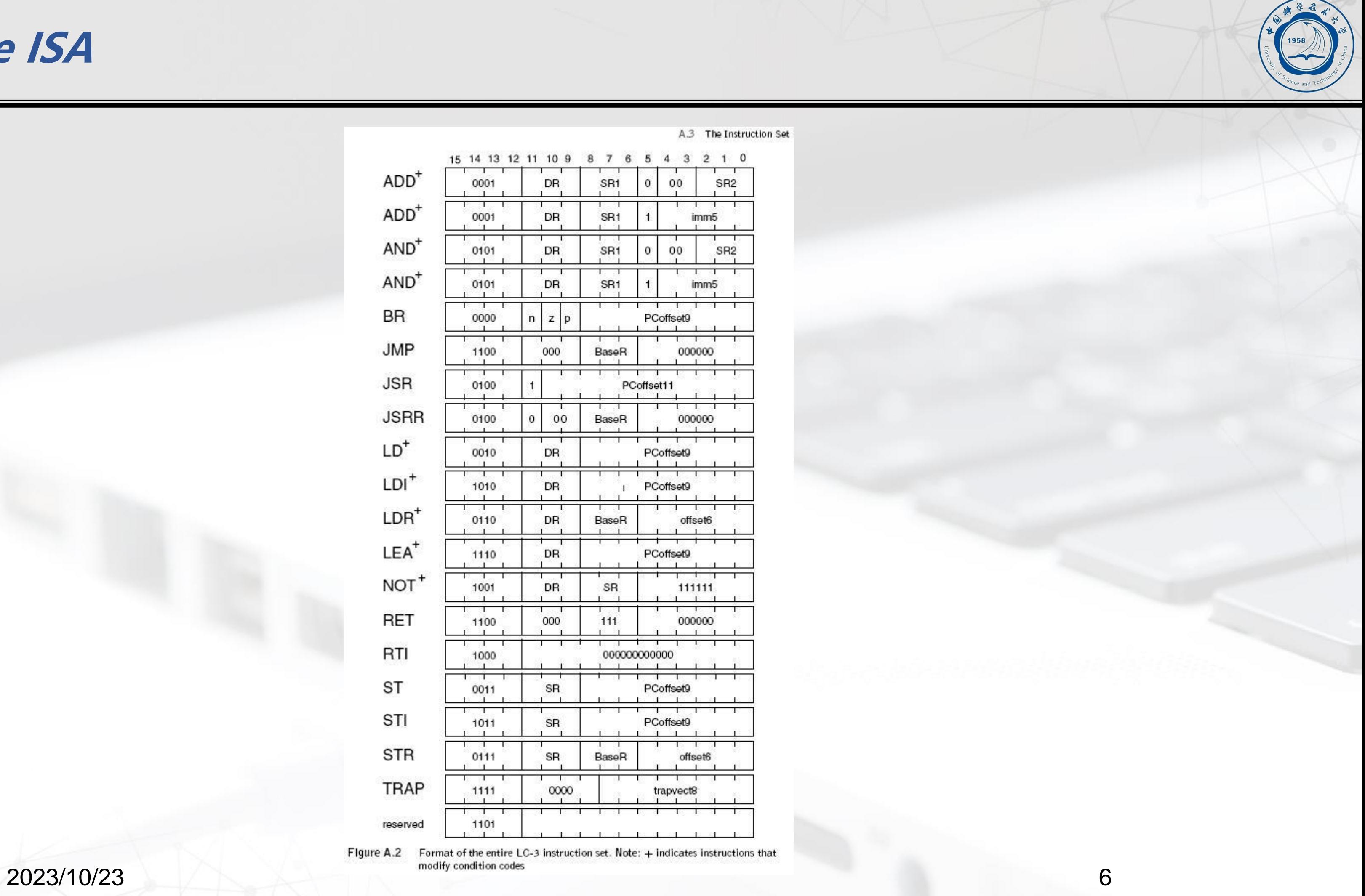

## **Review: The ISA**

A.3 The Instruction Set

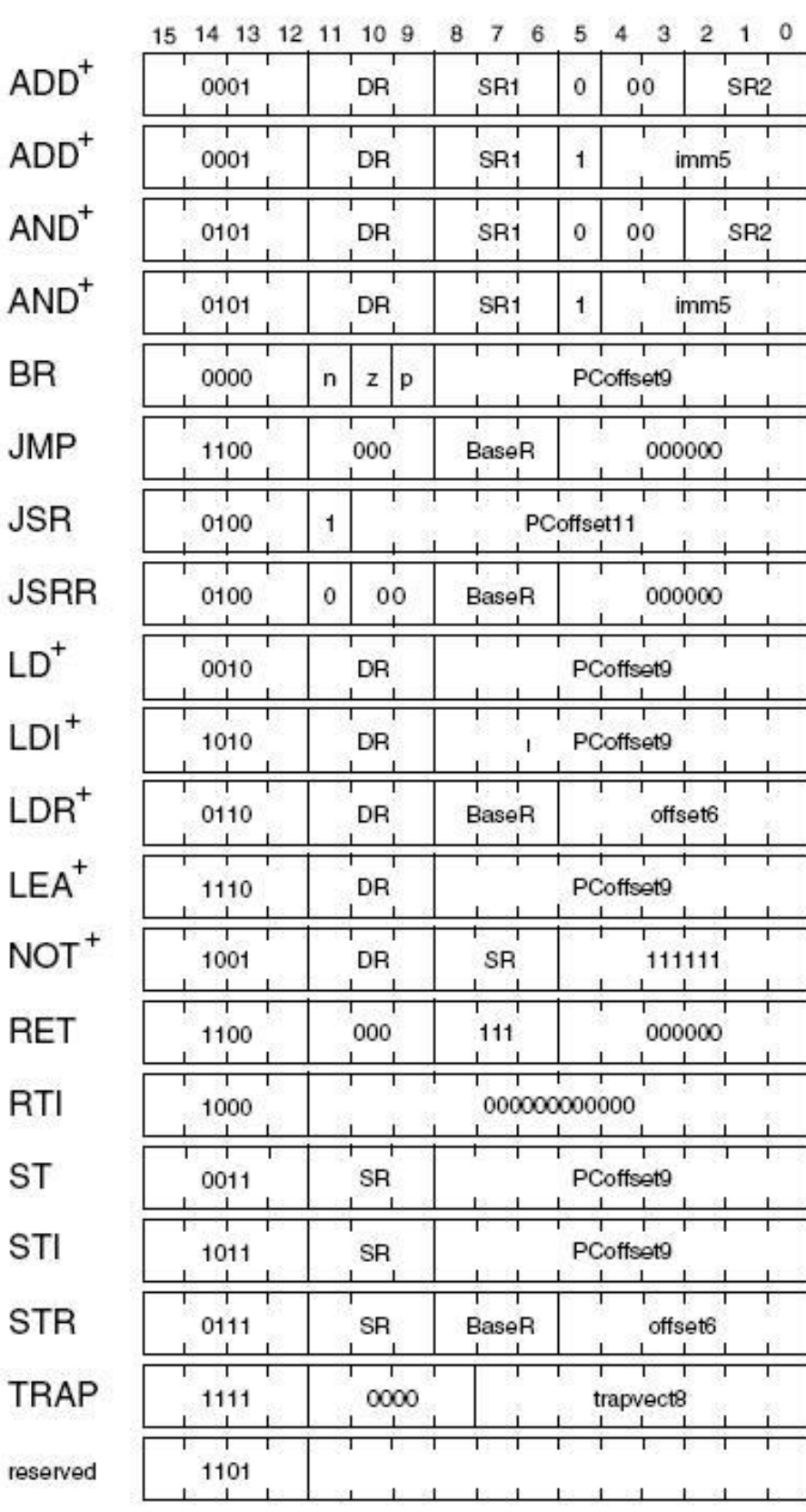

A

re

# **Review: The State Machine(Turing Machine equivalent)**

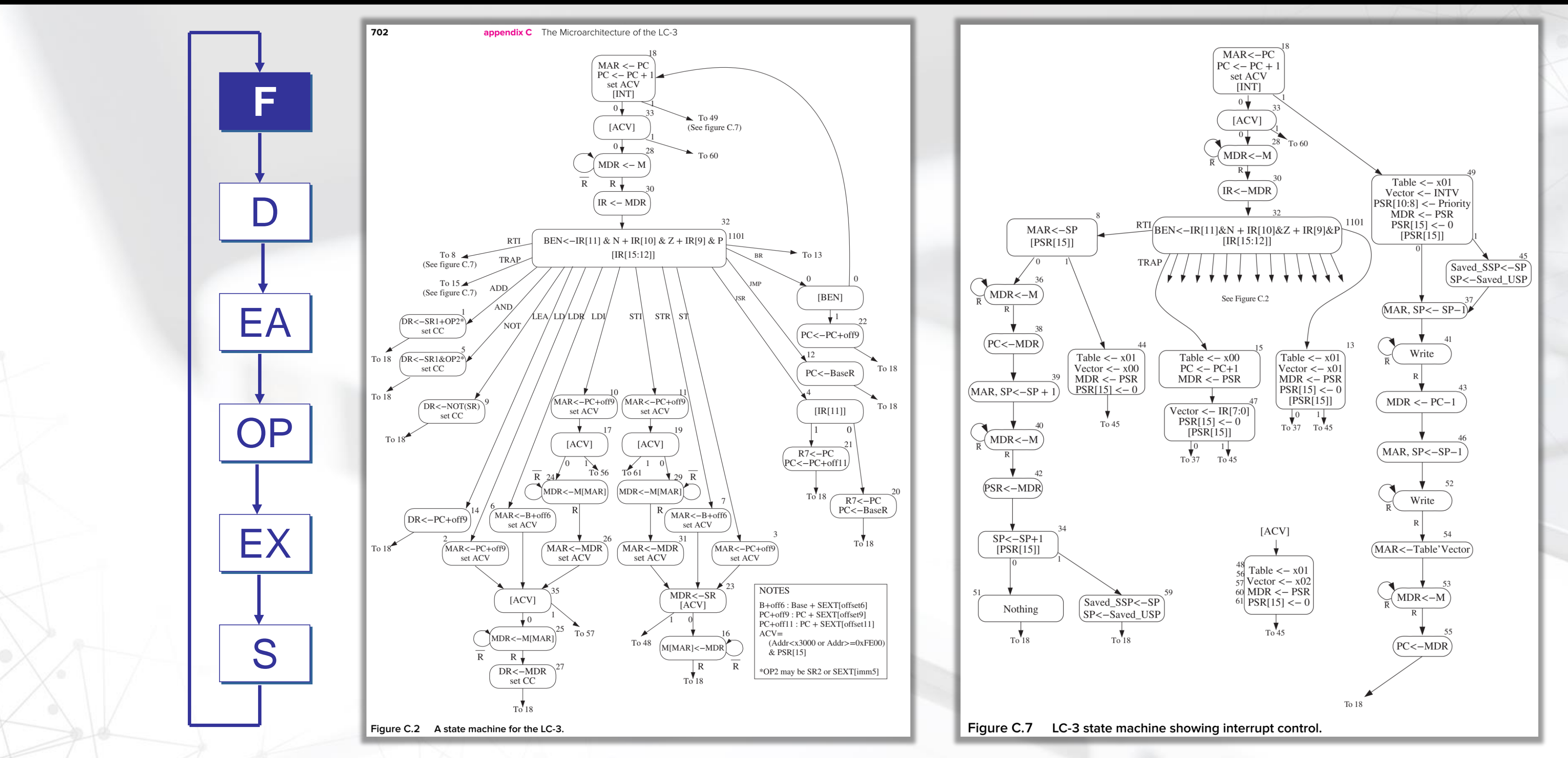

2023/10/23 **Hong An @CS USTC** 

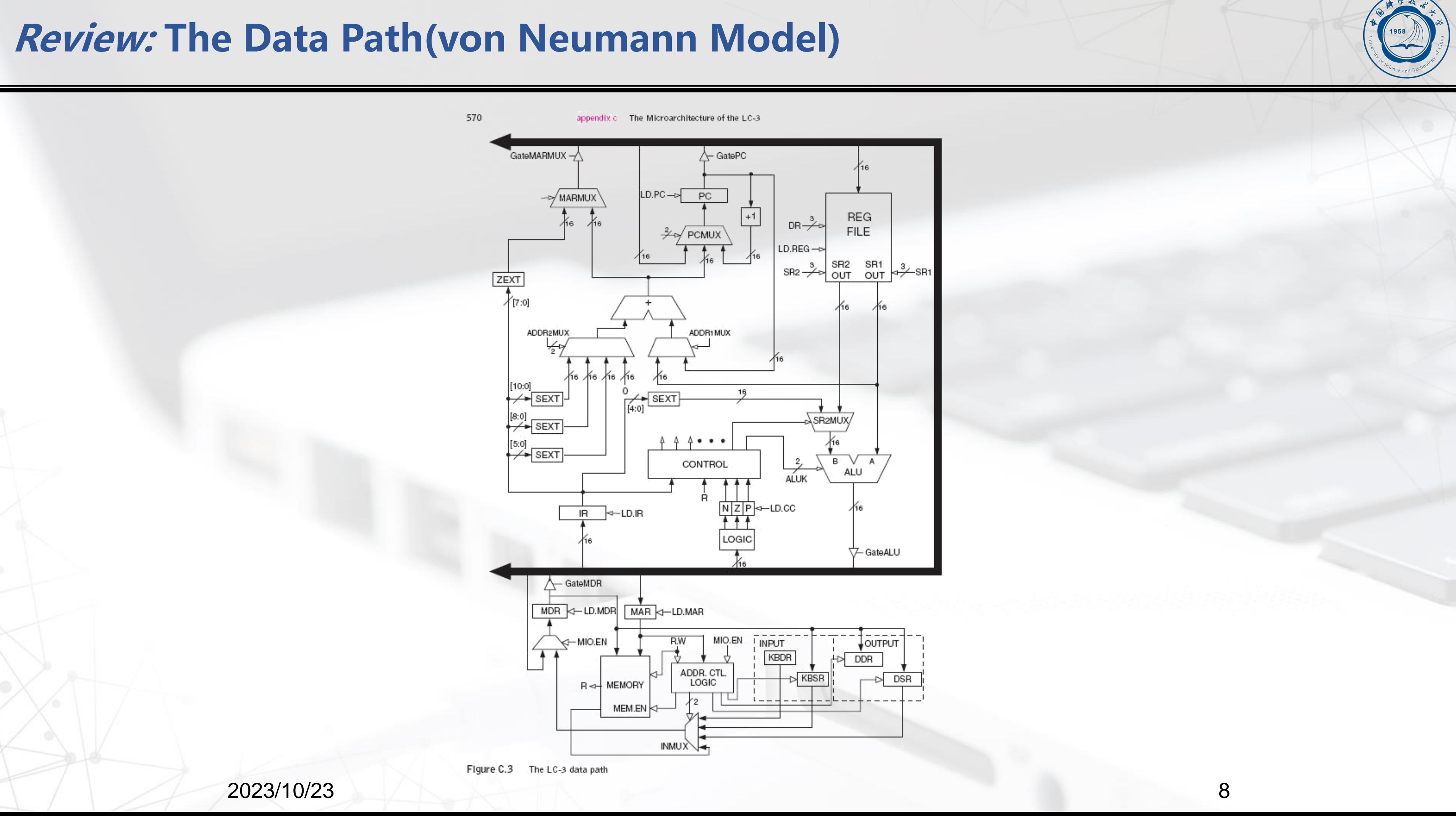

# **Outline**

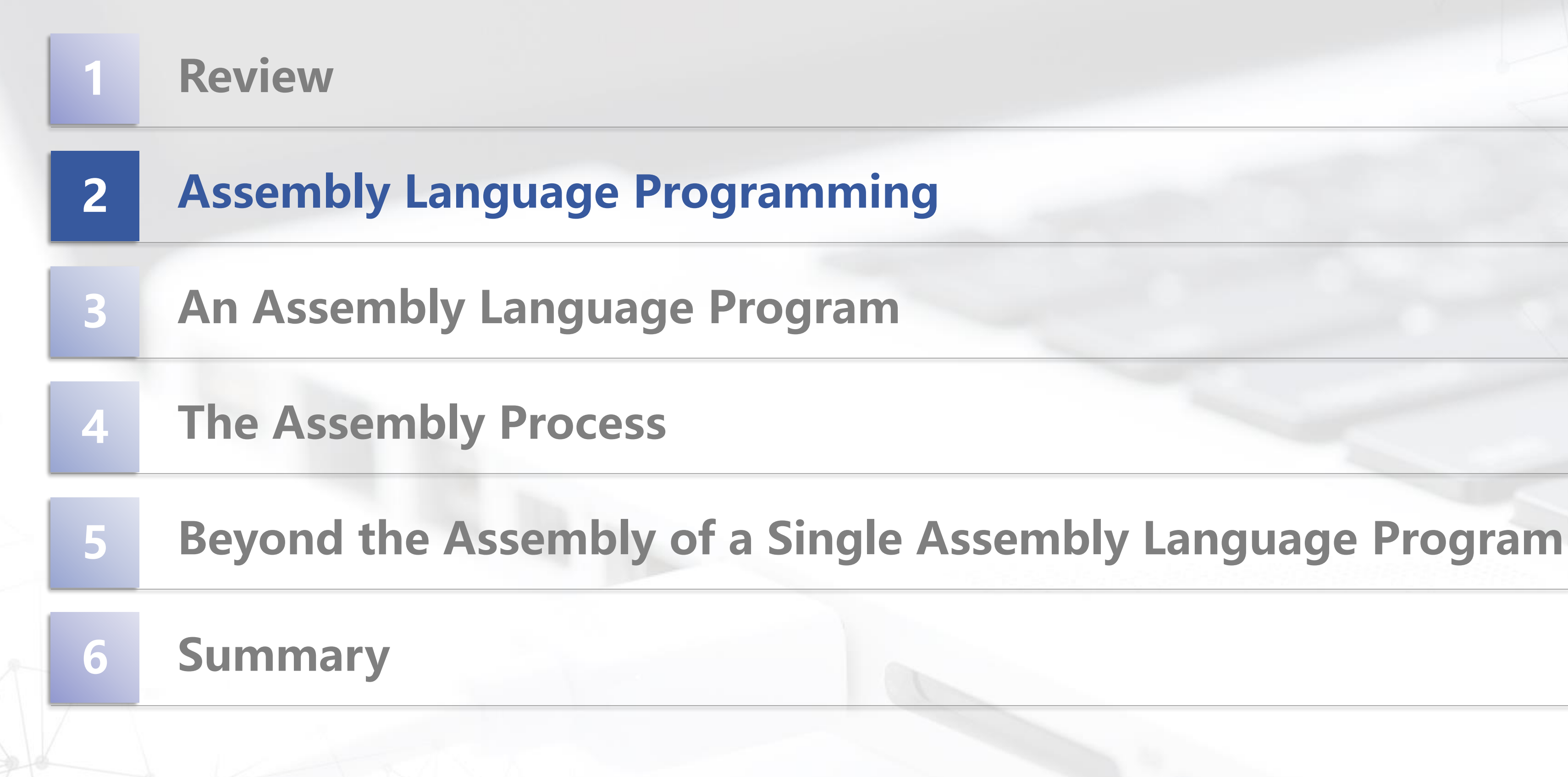

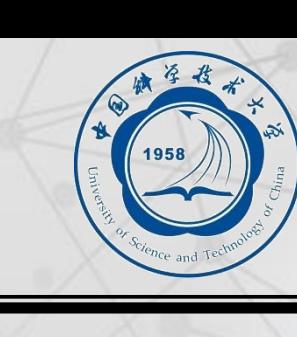

## **A LC-3 Program**

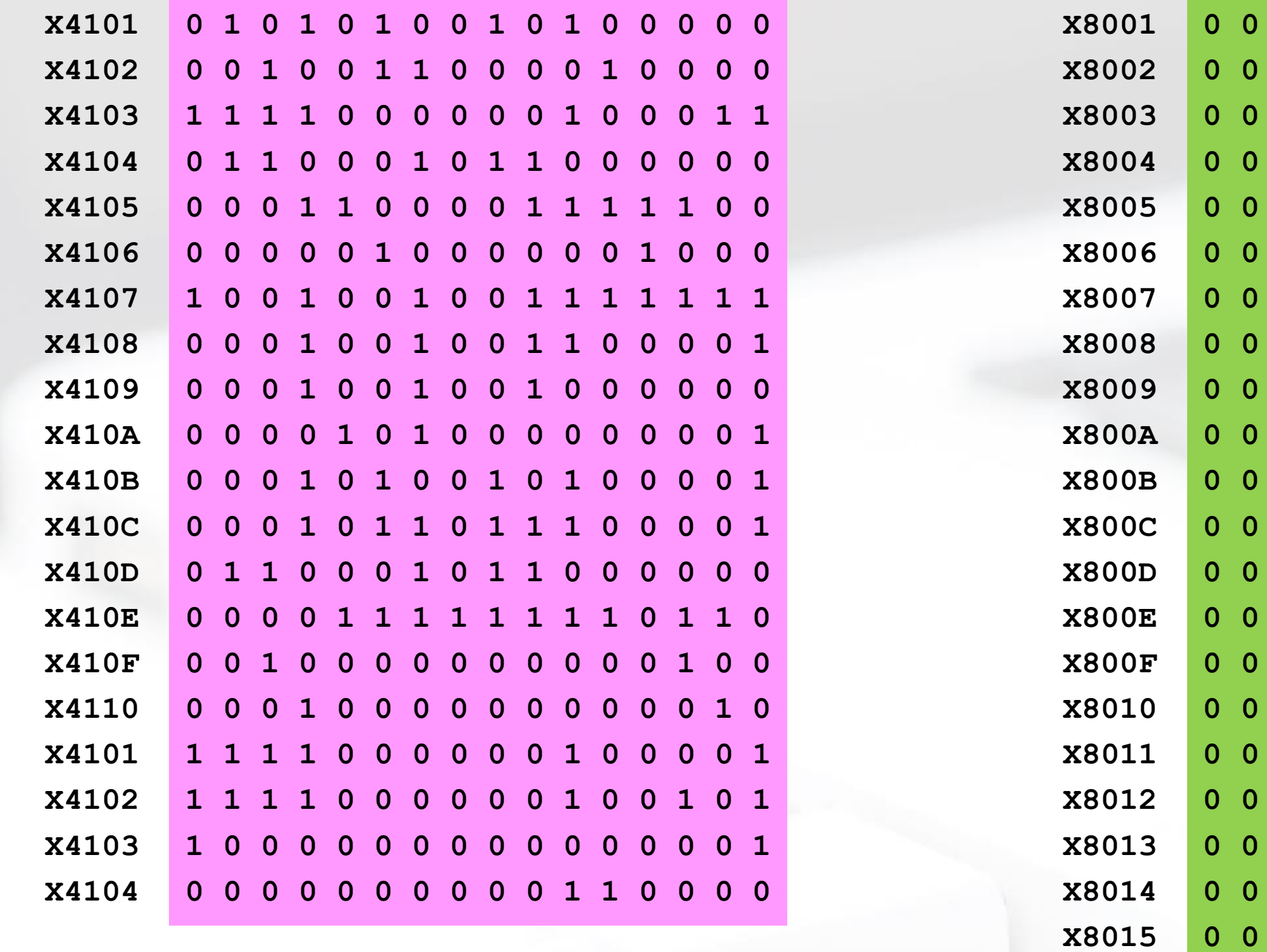

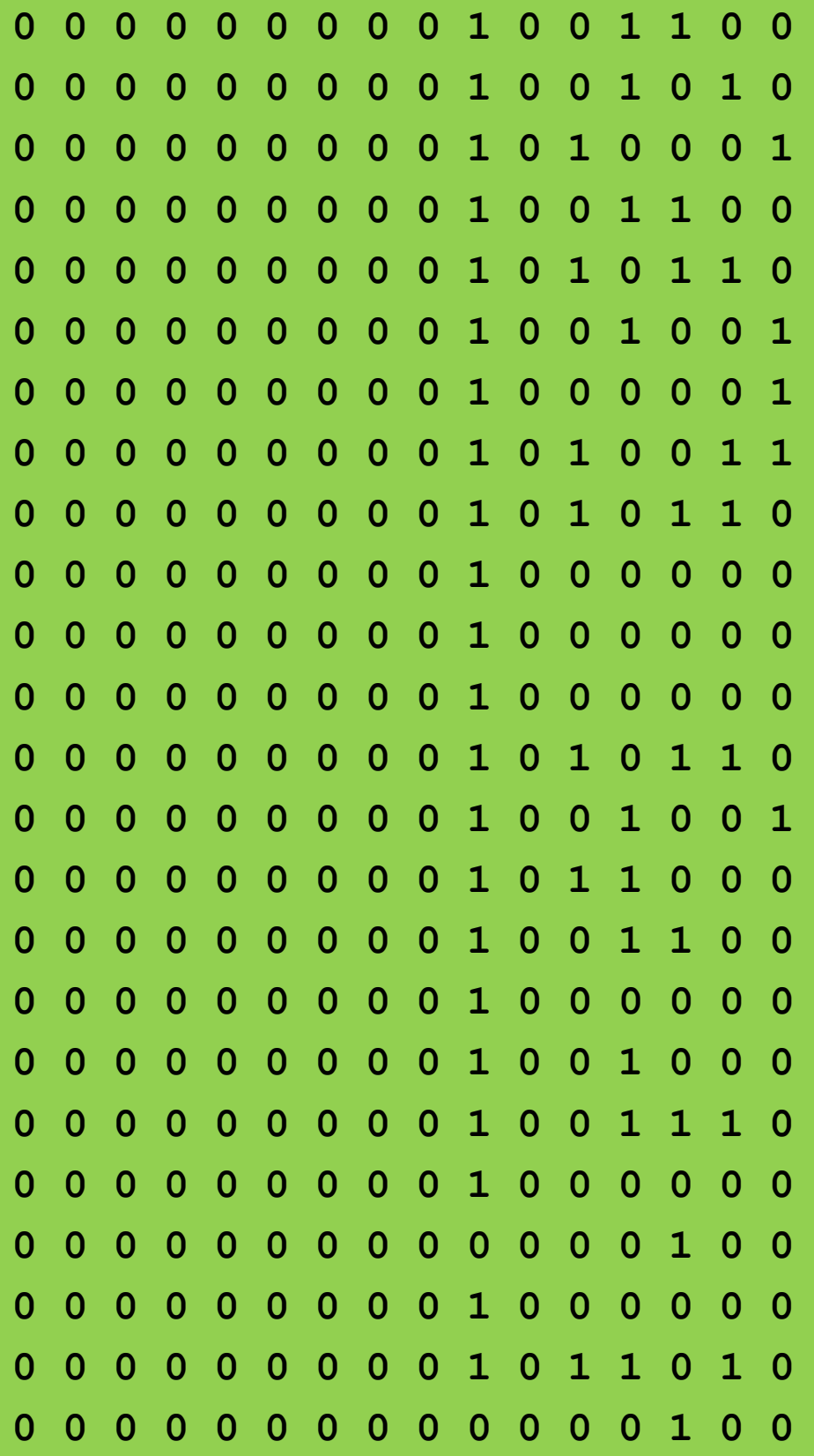

- **X8016 X8017**
- 

**X8018**

## **Human-Readable Machine Language**

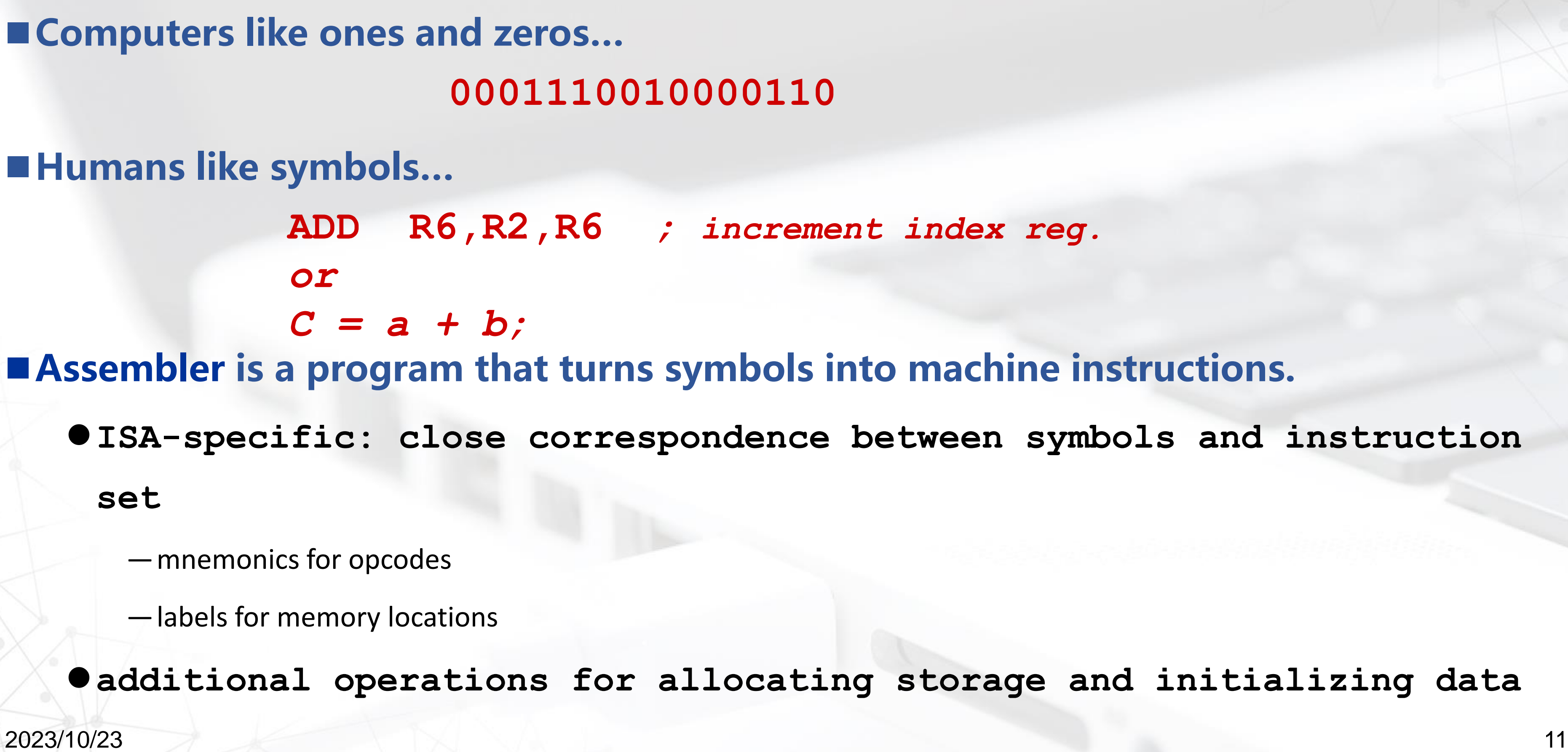

**sw \$t0, 4(\$2)** i.e., data or instructions **Anything can be represented** as a *number*,

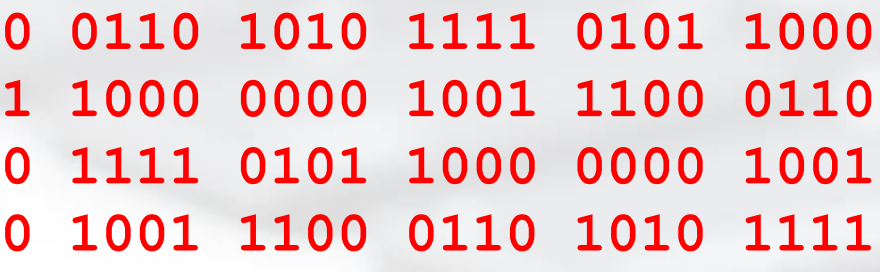

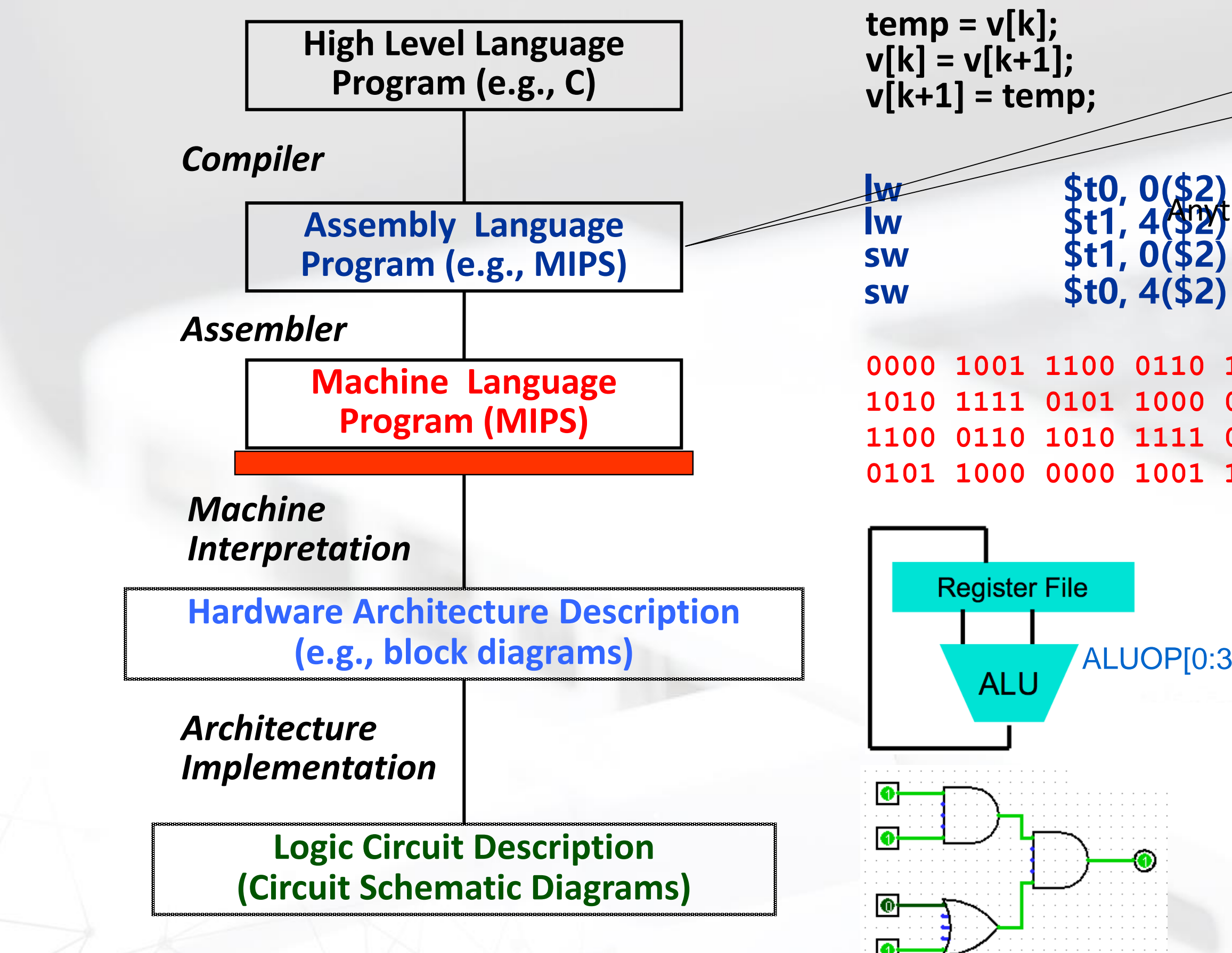

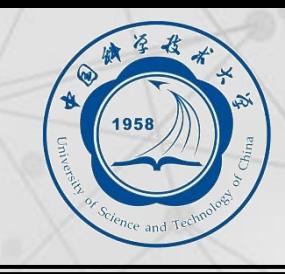

# **Assembly Language Program**

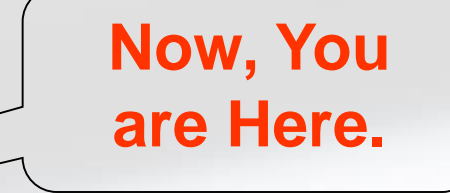

ALUOP[0:3] <= InstReg[9:11] & MASK

## **Great Idea #4: Software and Hardware Co-design**

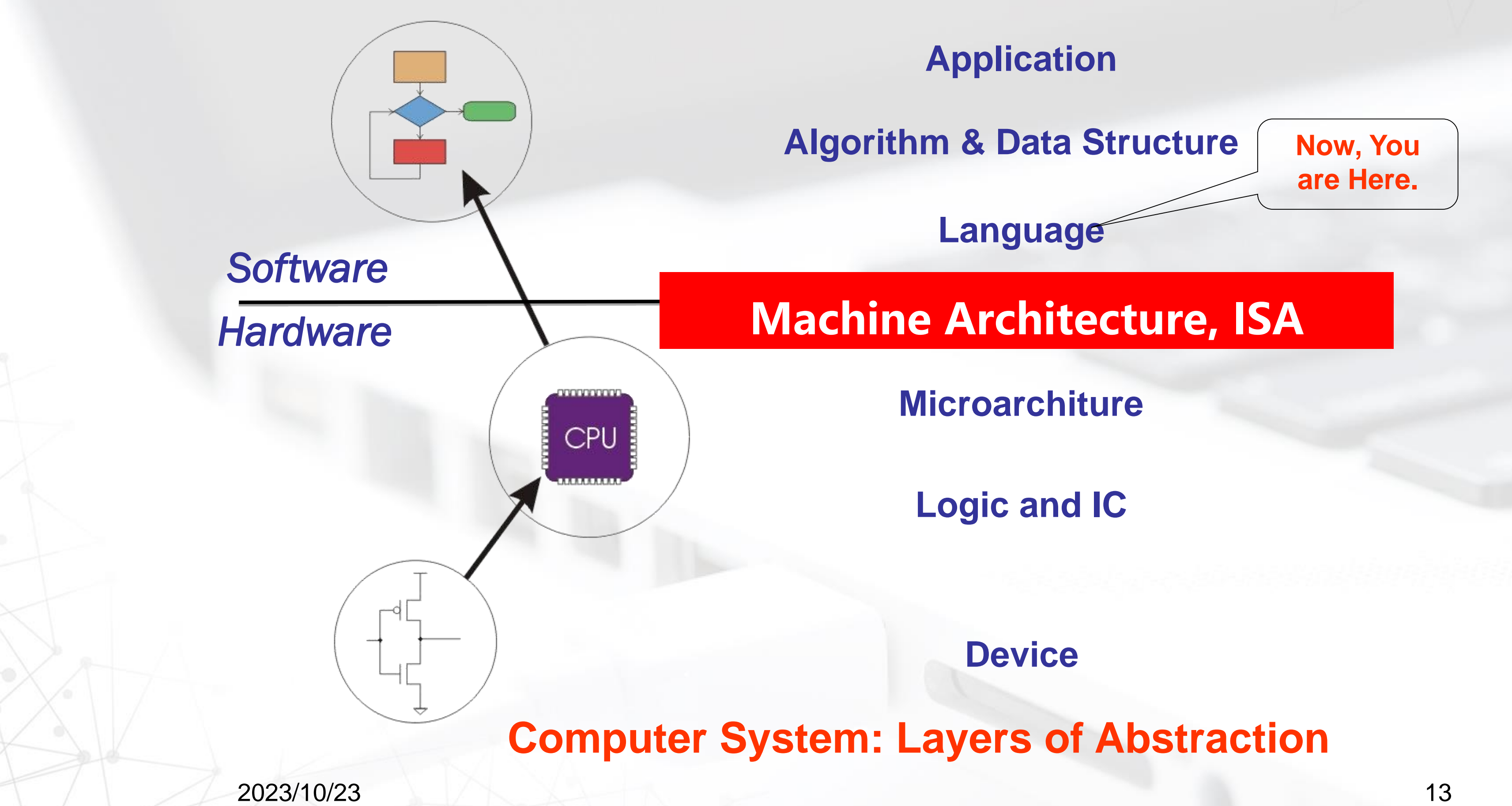

# **Great Idea #3: Abstraction Helps Us Manage Complexity**

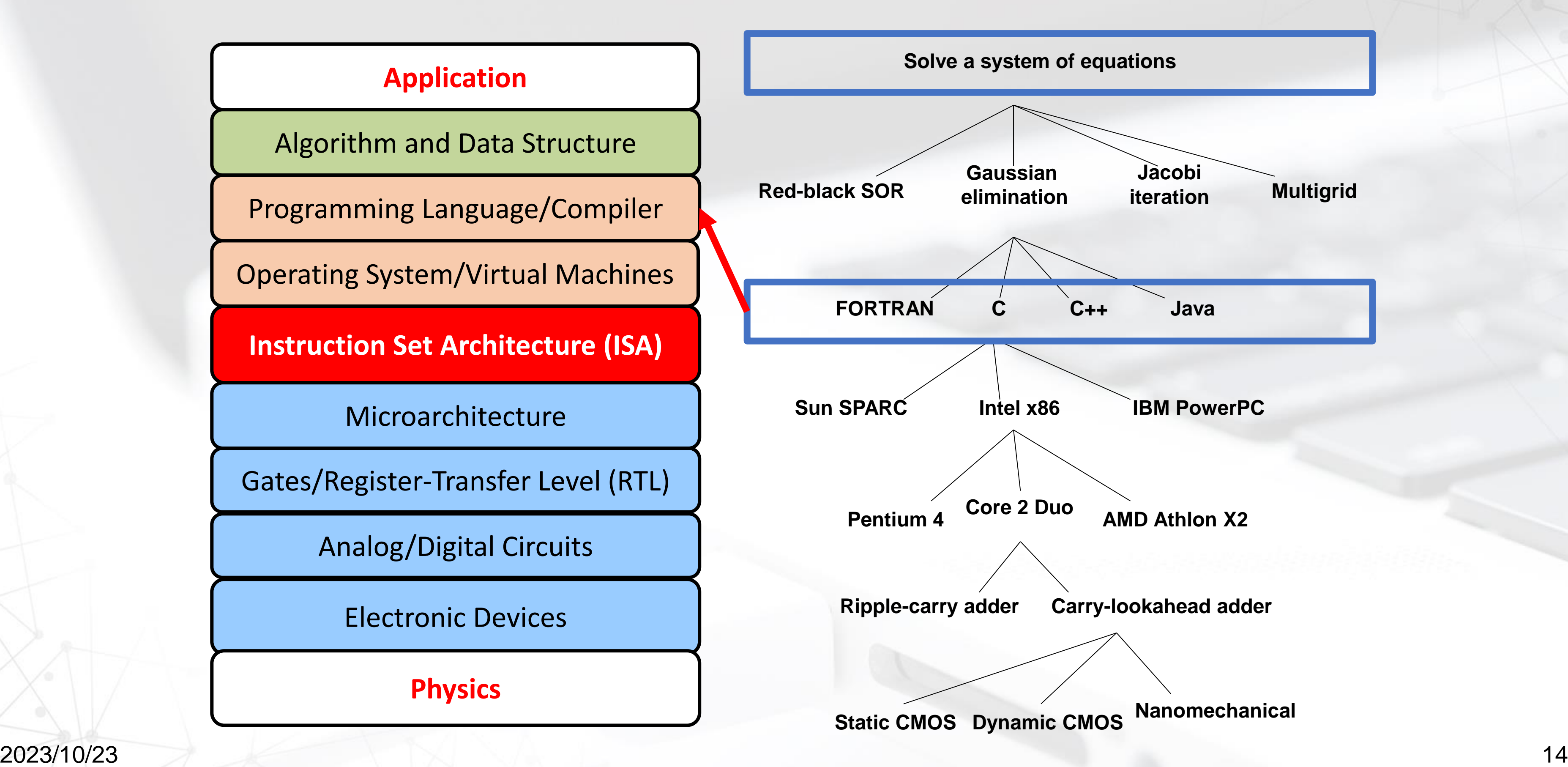

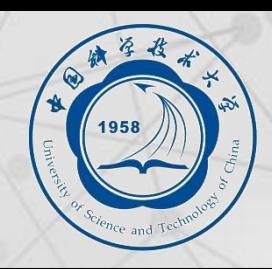

# **Outline**

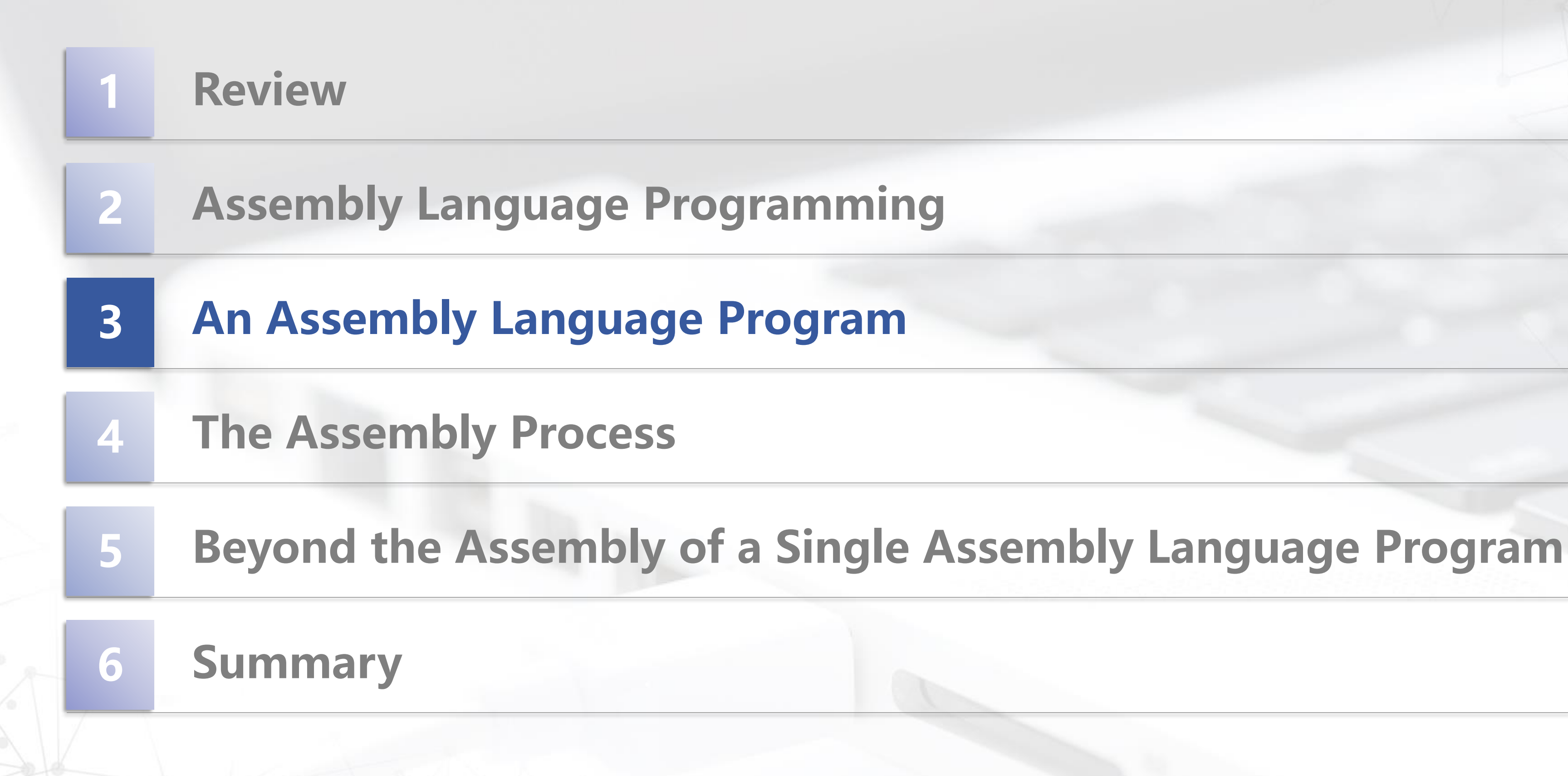

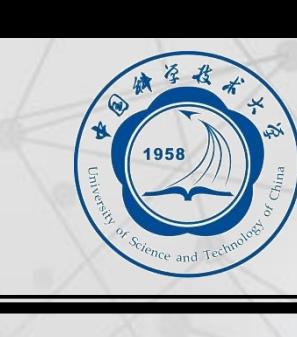

2023/10/23 16

### constant 6

### It will the product.

### track of **ation.**

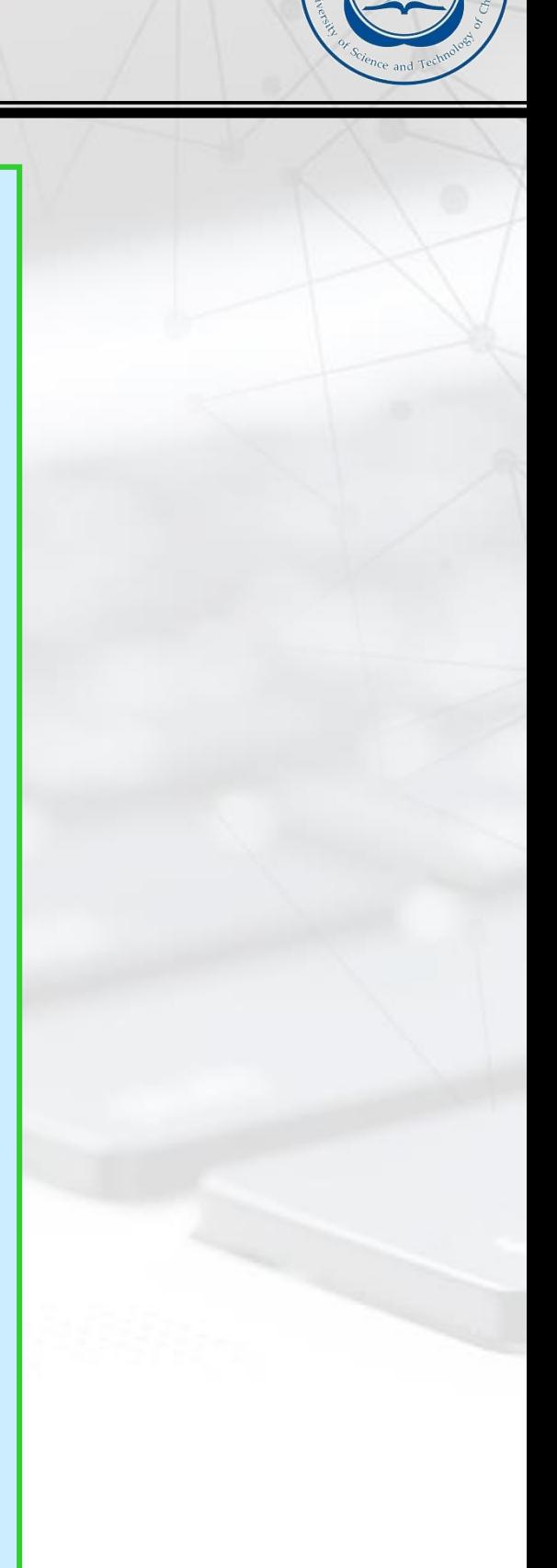

## **An Assembly Language Program**

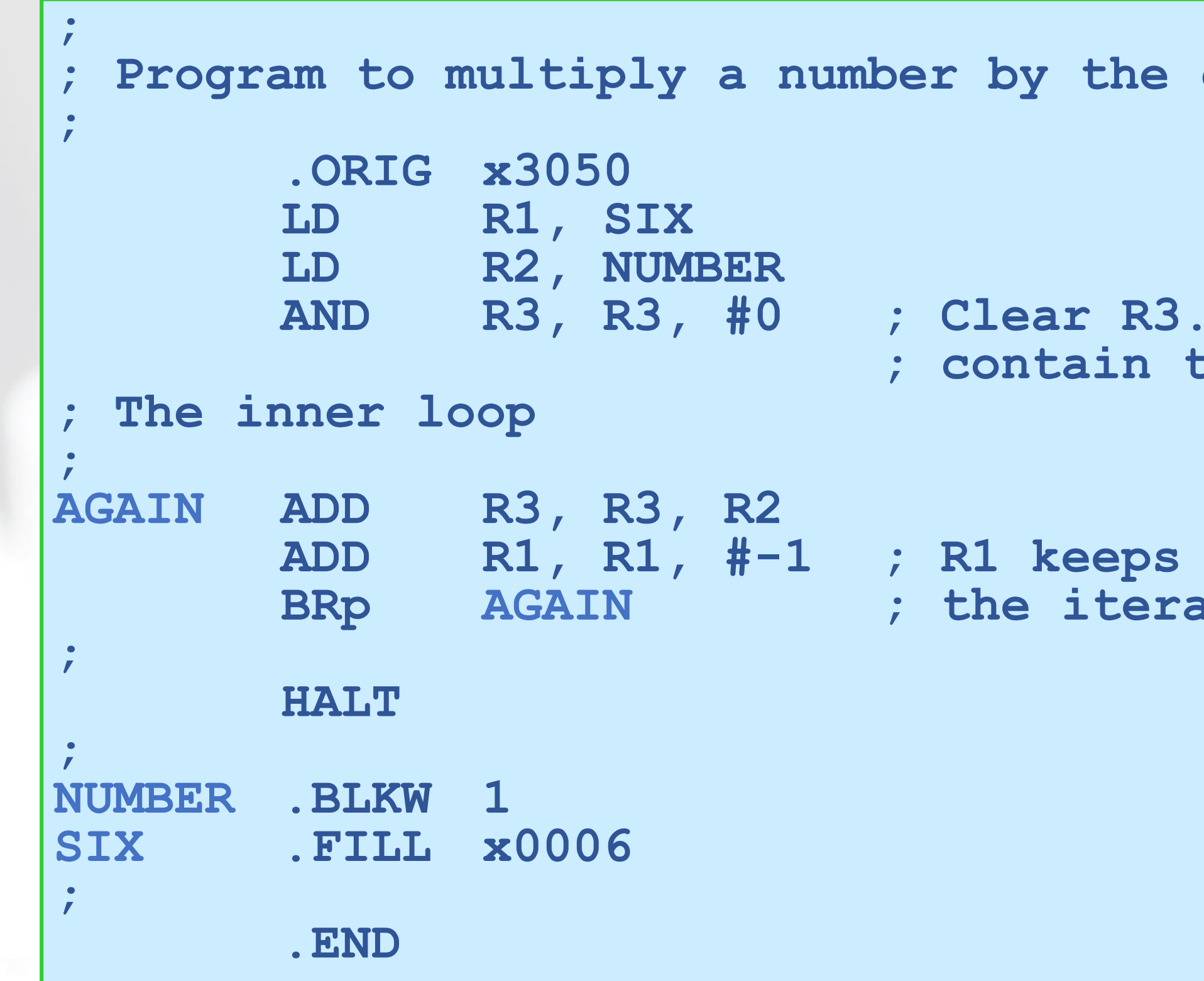

2023/10/23 17

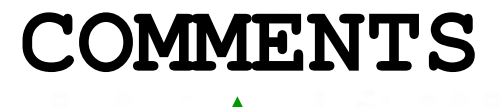

## **LC-3 Assembly Language Syntax**

## ■ **Each line of a program is one of the following:**

- ⚫**an instruction**
- ⚫**an assember directive (or pseudo-op)**
- ⚫**a comment**

◼**Whitespace (between symbols) and case are ignored.** ■ Comments (beginning with ";") are also ignored. ■ An instruction has the following format: **LABEL OPCODE OPERANDS COMMENTS**

*optional mandatory*

## **Opcodes and Operands**

## ◼**Opcodes**

- ⚫ **reserved symbols that correspond to LC-3 instructions**
- ⚫ **listed in Appendix A**

— ex: ADD, AND, LD, LDR, …

### ■**Operands**

- ⚫ **registers -- specified by Rn, where n is the register number**
- ⚫ **numbers -- indicated by # (decimal) or x (hex)**
- ⚫ **label -- symbolic name of memory location**
- ⚫ **separated by comma**
- ⚫ **number, order, and type correspond to instruction format**

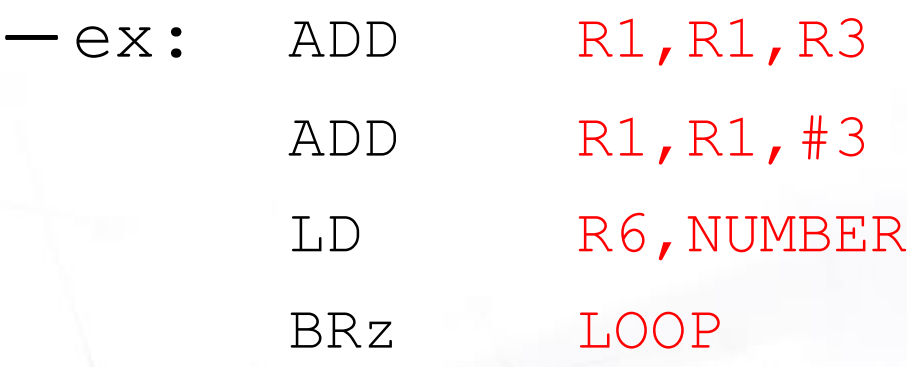

2023/10/23 19

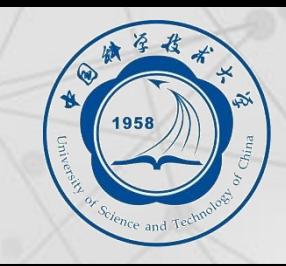

## **Labels and Comments**

## ◼**Label** ⚫ **placed at the beginning of the line** ⚫ **assigns a symbolic name to the address corresponding to line** —ex: LOOP ADD R1,R1,#-1 BRp LOOP

### ■ **Comment**

- ⚫ **anything after a semicolon is a comment**
- ⚫ **ignored by assembler**
- ⚫ **used by humans to document/understand programs**
- ⚫ **tips for useful comments:**
	- avoid restating the obvious, as "decrement R1"
	- provide additional insight, as in "accumulate product in R6"
	- use comments to separate pieces of program

2023/10/23 20

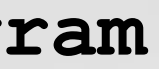

### ■ **Pseudo-operations**

- ⚫ **do not refer to operations executed by program**
- ⚫ **used by assembler**
- ⚫ **look like instruction, but "opcode" starts with dot**

### **.ORIG address starting address of program**

### **storage**

### **initialize with a**

### pns, **inditial**<br>**indity**

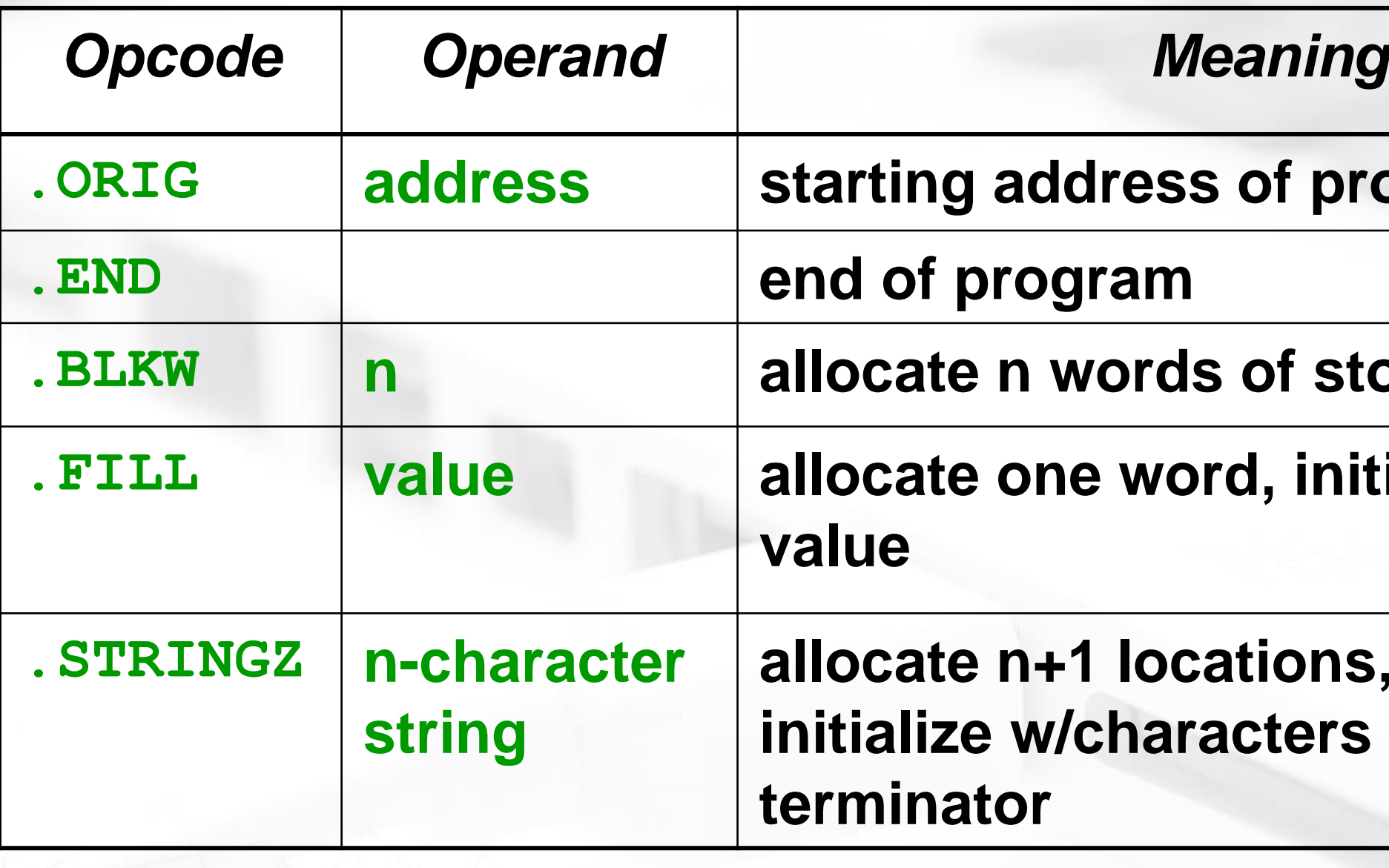

## **Example**

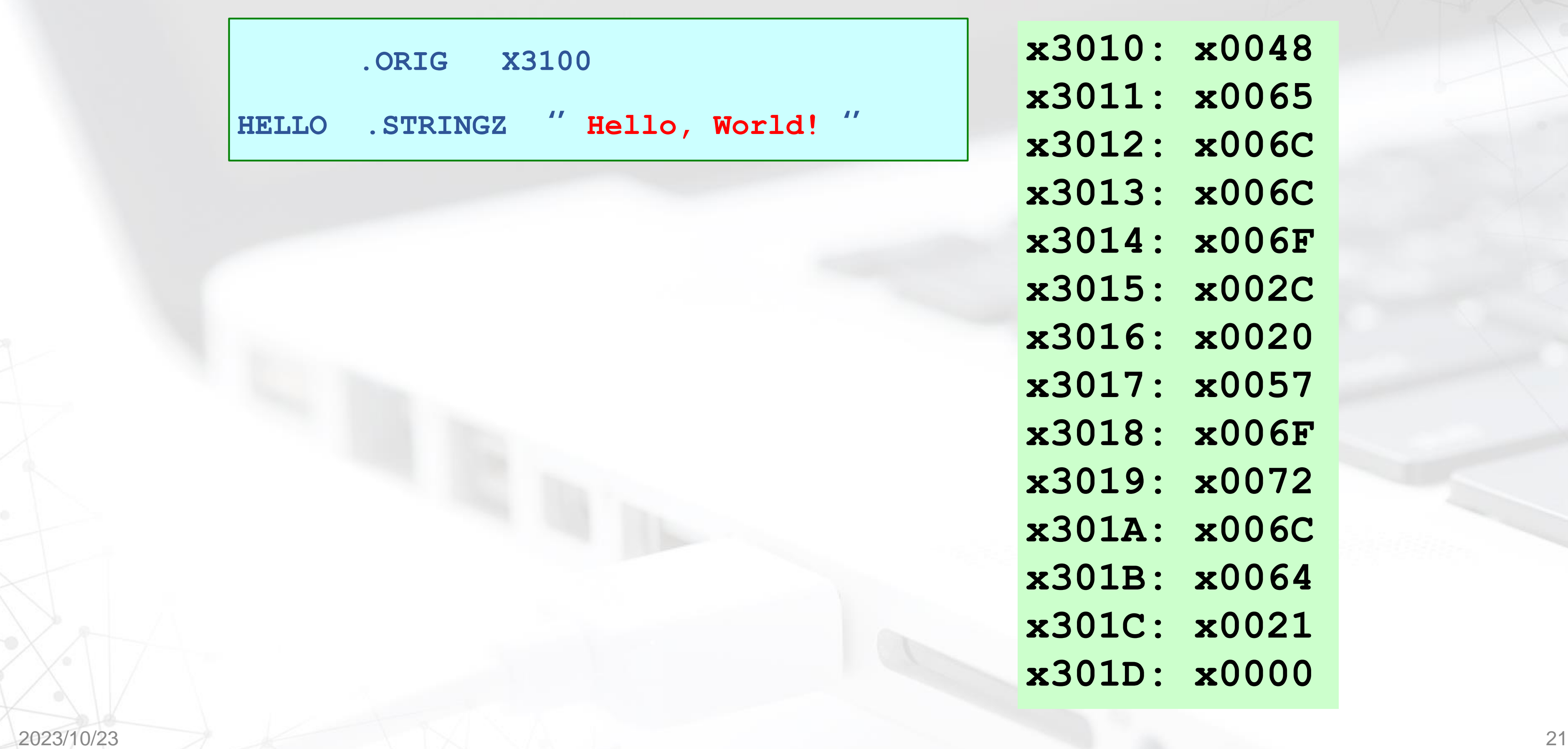

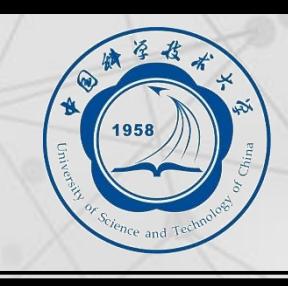

- **x3010: x0048 x3011: x0065**
- **x3012: x006C**
- **x3014: x006F**
- **x3015: x002C x3016: x0020**
- **x3017: x0057**
- **x3019: x0072**
- **x301A: x006C**
- 
- **x301C: x0021**
- **x301D: x0000**

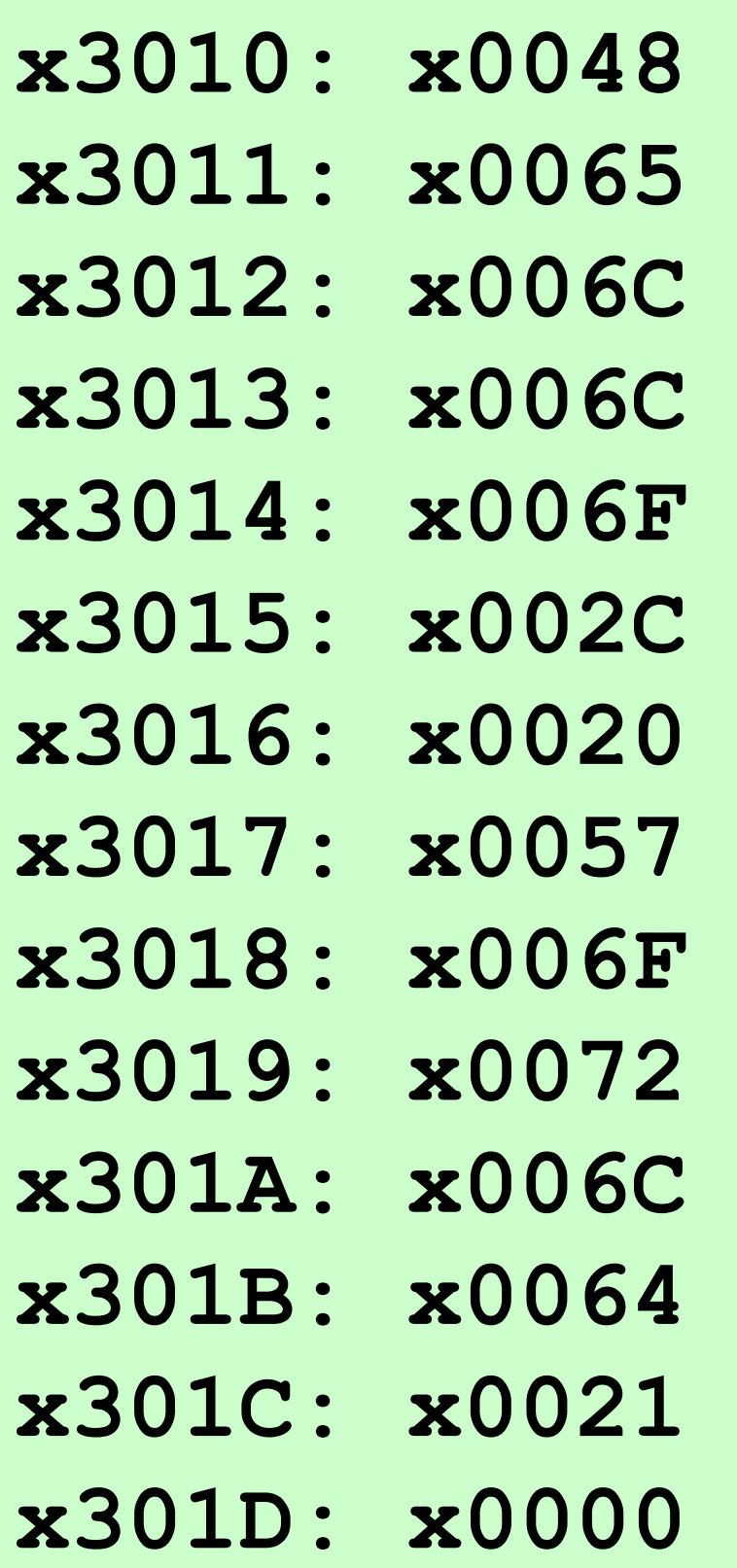

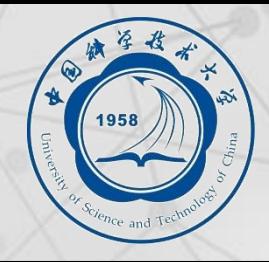

### **Halth Message to**

- **racter from keybd. Comple**:
- **R0[7:0]) to console.**
- **Reyboard. Character in Post**
- **Puther Represent String to console.**

■LC-3 assembler provides "pseudo-instructions" for each trap code, so you don't **have to remember them.**

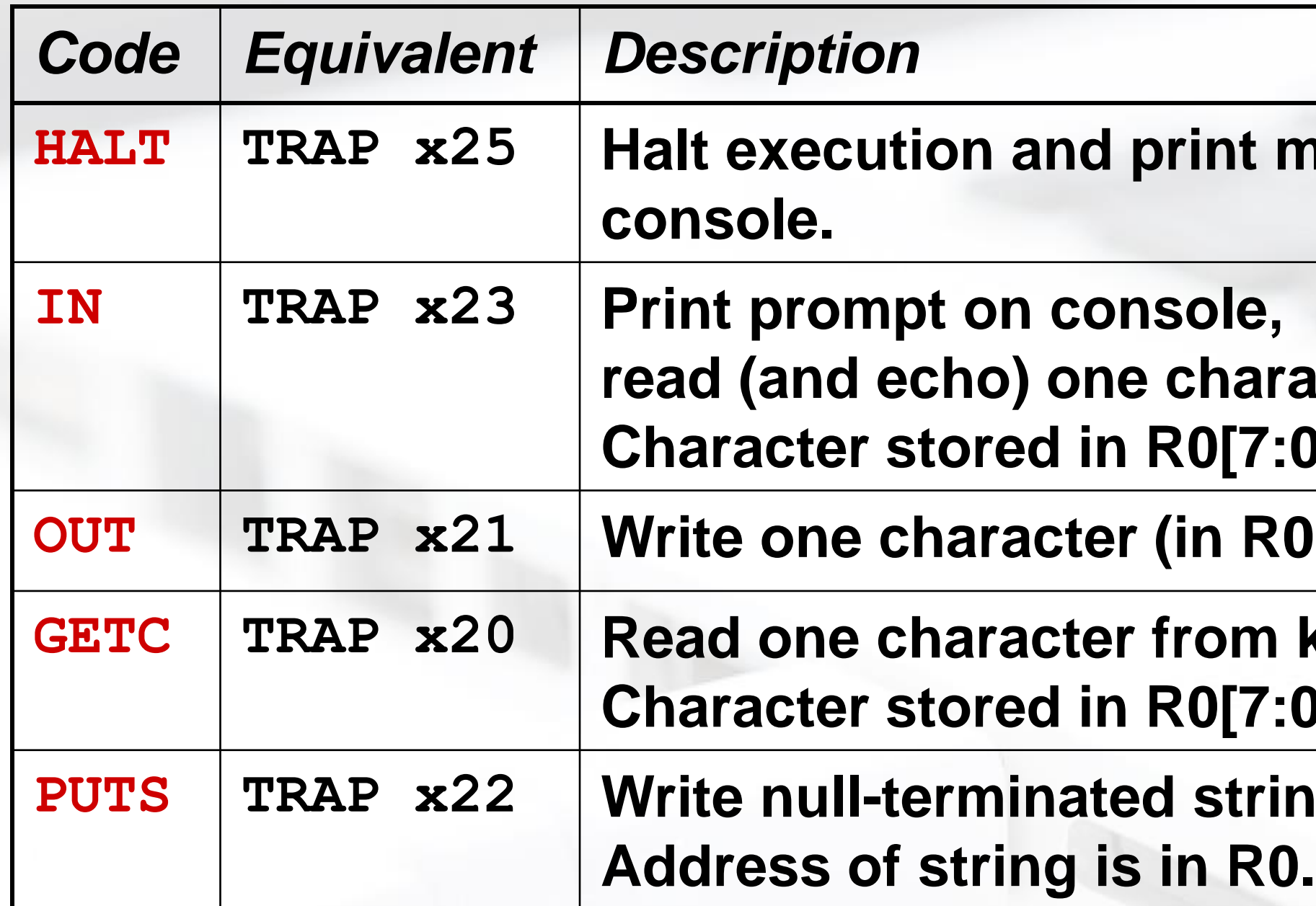

2023/10/23 23

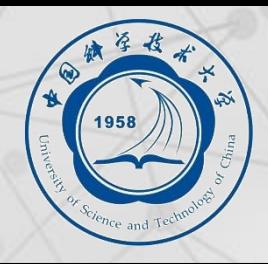

## ■ Use the following style guidelines to improve the readability and understandability of **your programs:**

- **1.Provide a program header, with author's name, date, etc.,and purpose of program.**
- **2.Start labels, opcode, operands, and comments in same column for each**

**line.** (Unless entire line is a comment.)

- **3.Use comments to explain what each register does.**
- **4.Give explanatory comment for most instructions.**
- **5.Use meaningful symbolic names.**
	- Mixed upper and lower case for readability.
	- ASCIItoBinary, InputRoutine, SaveR1
- **6.Provide comments between program sections.**
- **7.Each line must fit on the page -- no wraparound or truncations.**
	- Long statements split in aesthetically pleasing manner.

## ■**Remember this?**

### ⚫**Count the occurrences of a character in a file.**

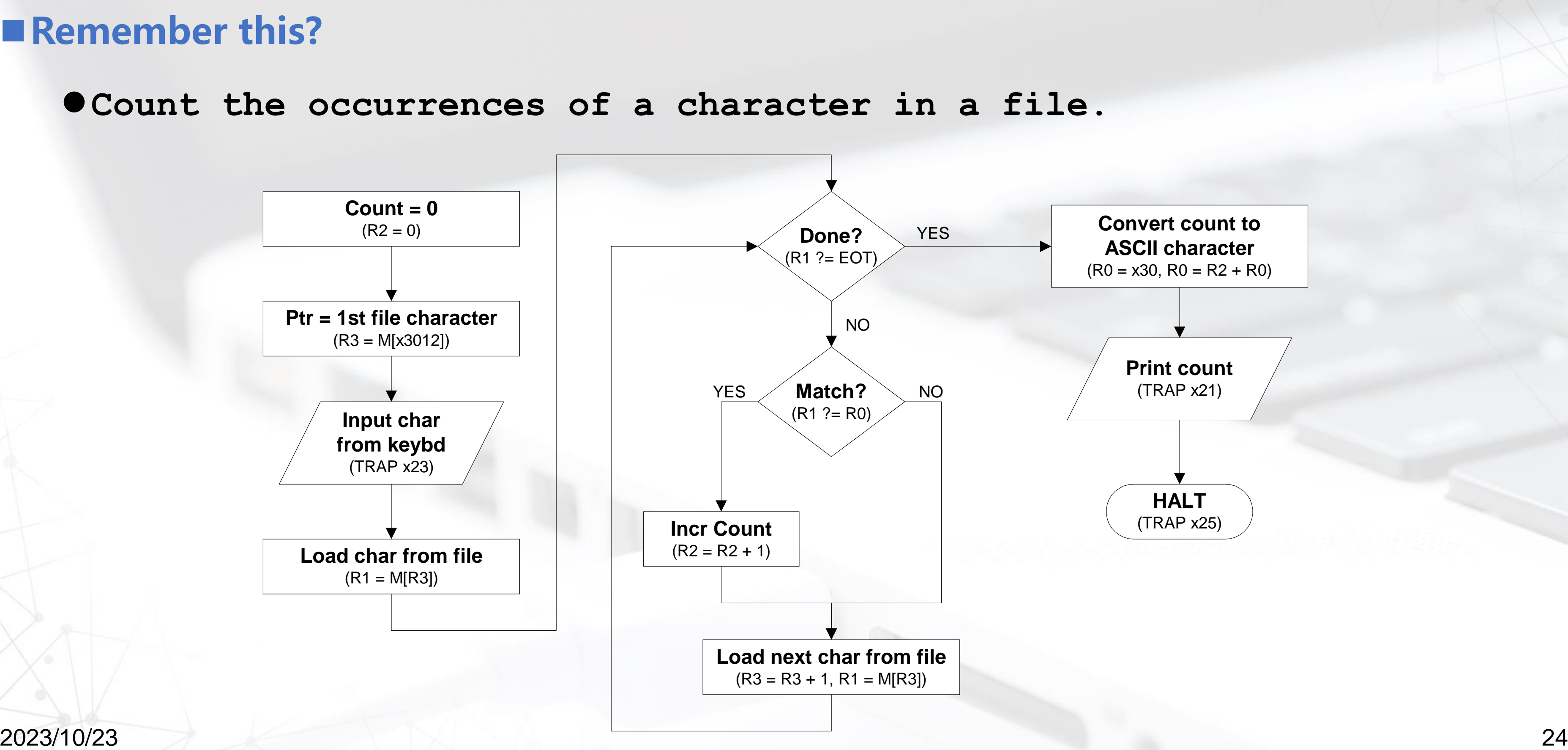

# **Program (1 of 2)**

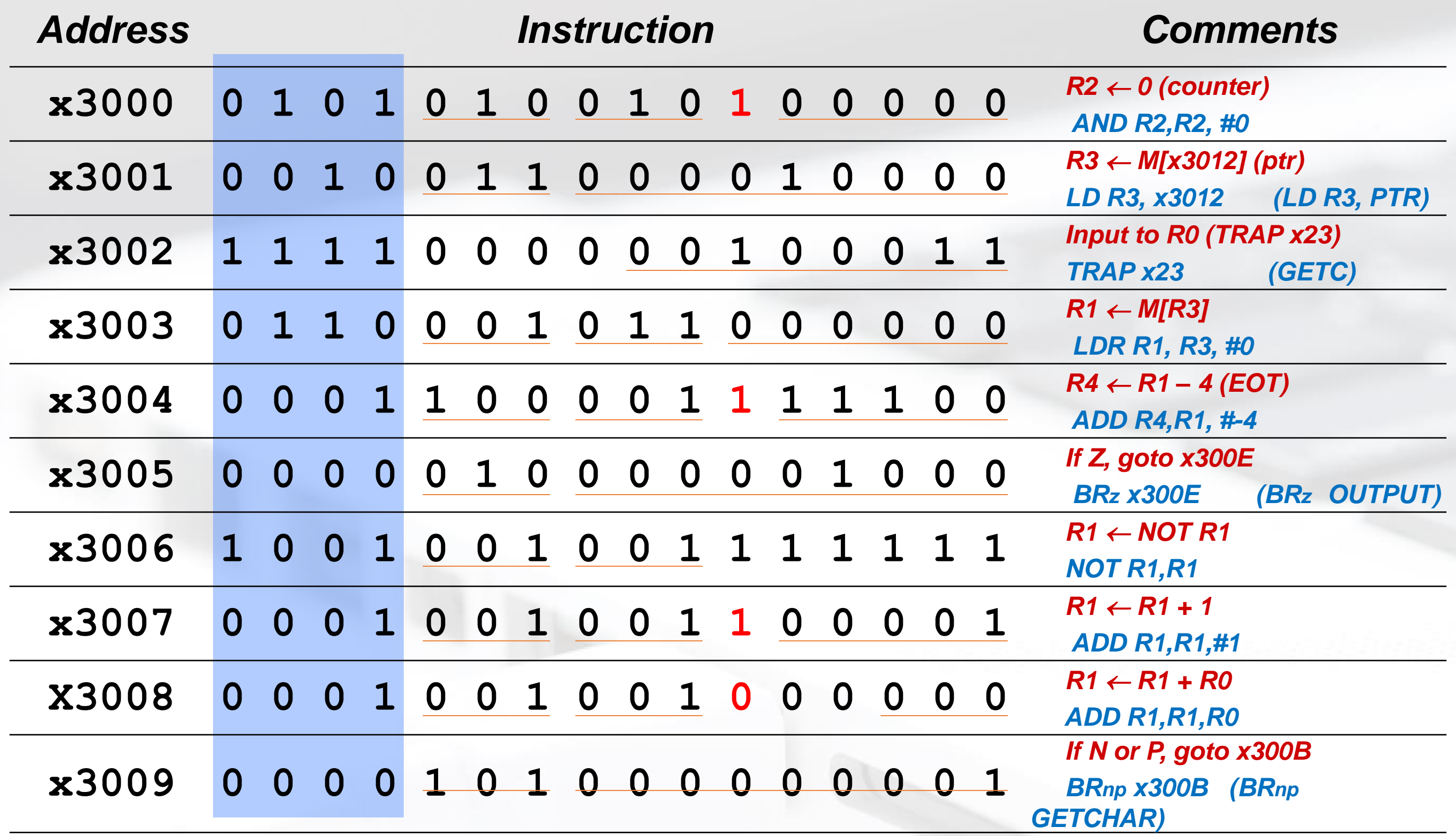

# **Program (2 of 2)**

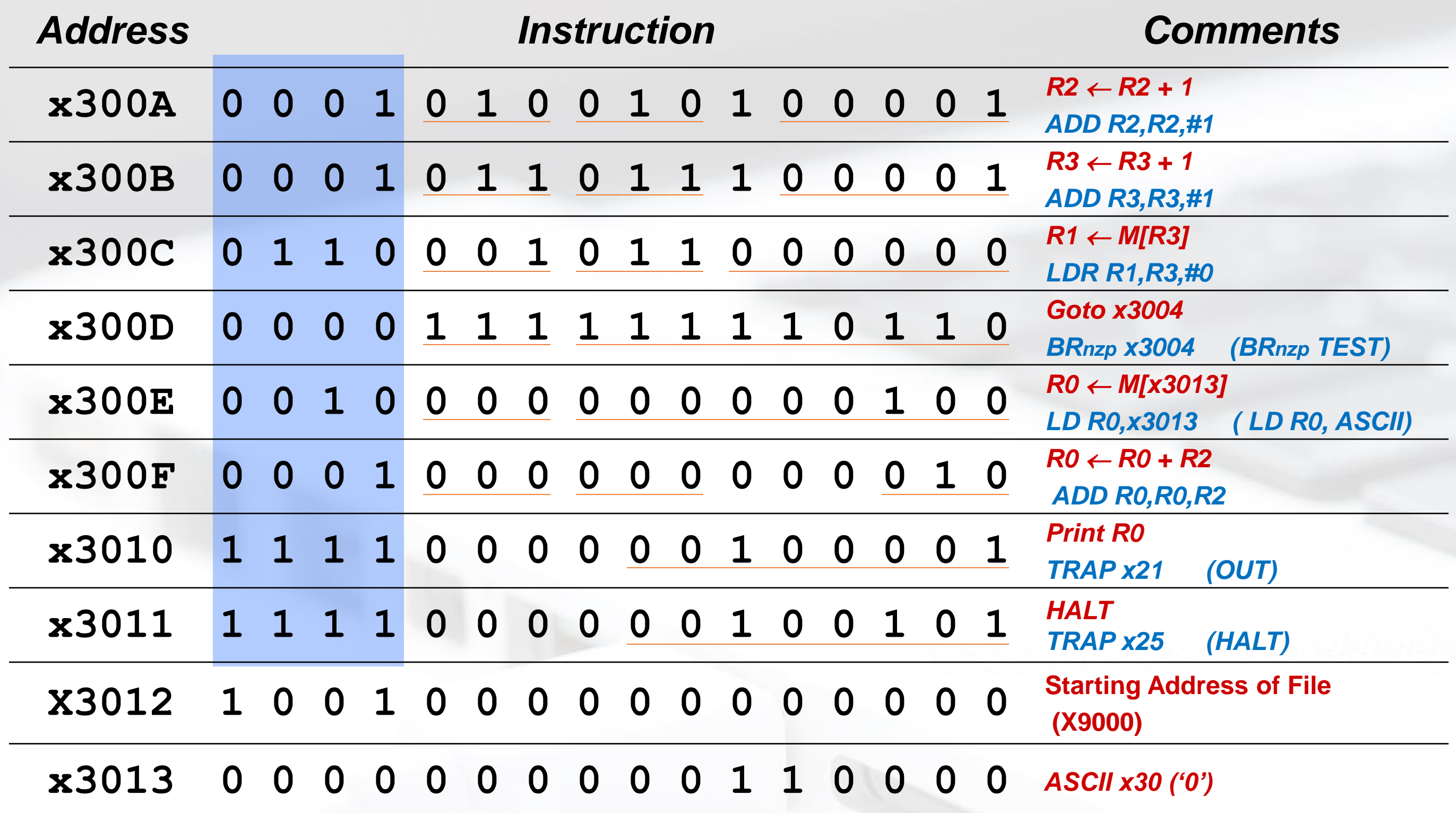

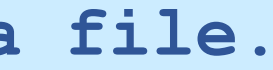

# **Char Count in Assembly Language (1 of 3)**

```
01 ;
02 ; Program to count occurrences of a character in a file.
03 ; Character to be input from the keyboard.
04 ; Result to be displayed on the monitor.
05 ; Program only works if no more than 9 occurrences are 
06 ; found.
07 ;
08 ; Initialization
09 ;
0A .ORIG x3000
0B AND R2, R2, #0 ; R2 is counter, initially 0
0C LD R3, PTR ; R3 is pointer to characters
0D GETC ; TRAP x23 
0E ; R0 gets character input
0F LDR R1, R3, #0 ; R1 gets first character
10 ;
11 ; Test character for end of file
12 ;
13 TEST ADD R4, R1, #-4 ; Test for EOT 
14 ; (ASCII x04)
15 BRz OUTPUT ; If done, prepare the output
```
## **Char Count in Assembly Language (2 of 3)**

```
16 ;
17 ; Test character for match. If a match, increment count.
18 ;
19 NOT R1, R1
1A ADD R1, R1, R0 ; If match, R1 = xFFFF
1B NOT R1, R1 ; If match, R1 = x0000
1C BRnp GETCHAR ; If no match, do not increment
1D ADD R2, R2, #1
1E ;
1F ; Get next character from file.
20 ;
21 GETCHAR ADD R3, R3, #1 ; Point to next character.
22 LDR R1, R3, #0 ; R1 gets next char to test
23 BRnzp TEST
24 ;
25 ; Output the count.
26 ;
27 OUTPUT LD R0, ASCII ; Load the ASCII template
        28 ADD R0, R0, R2 ; Covert binary count to ASCII
29 OUT ; TRAP x21
2A ; ASCII code in R0 is displayed.
2B HALT ; TRAP x25,Halt machine
```
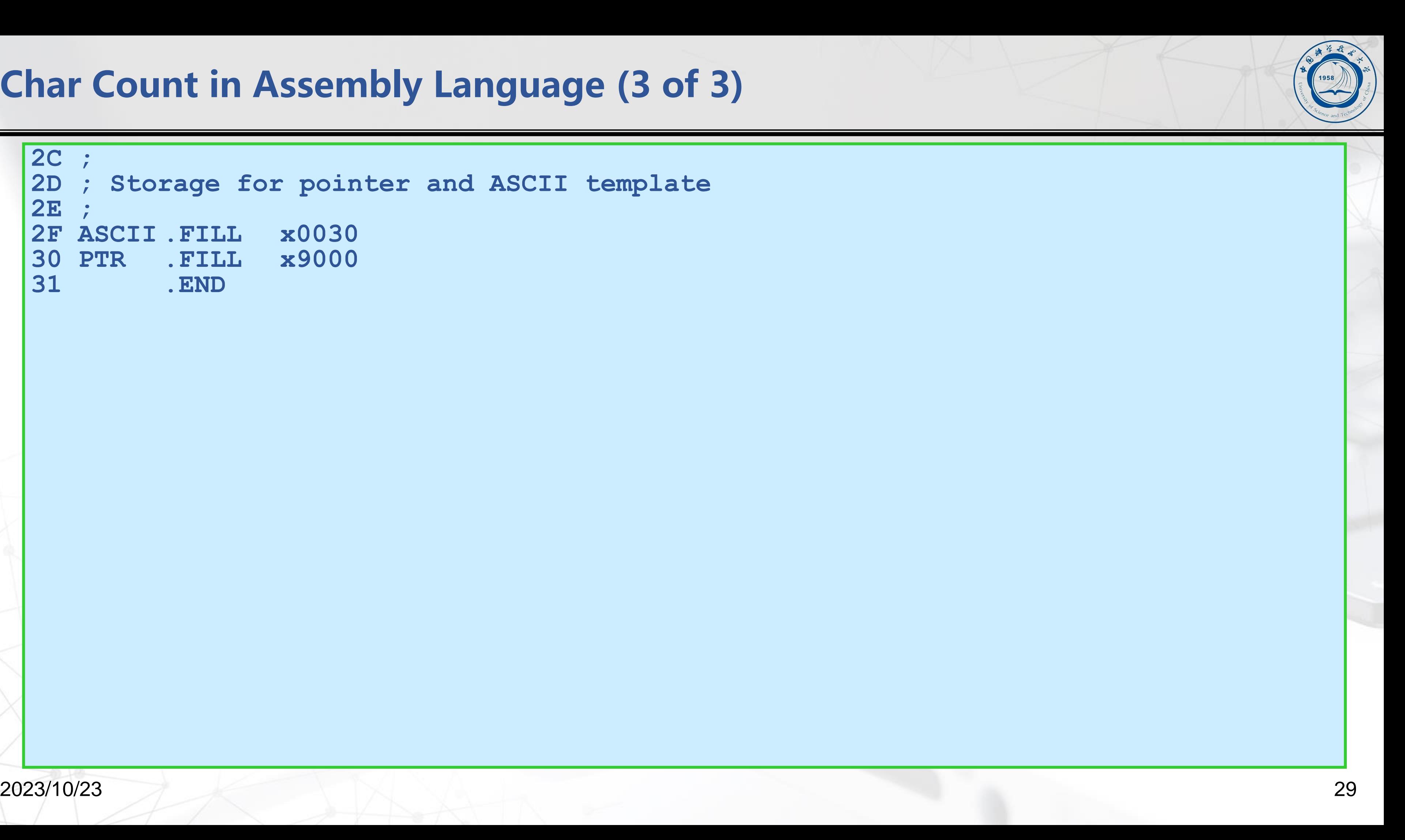

## **Char Count in Assembly Language (3 of 3)**

```
2C ;
2D ; Storage for pointer and ASCII template
2E ;
2F ASCII .FILL x0030
30 PTR .FILL x9000
31 .END
```
# **Outline**

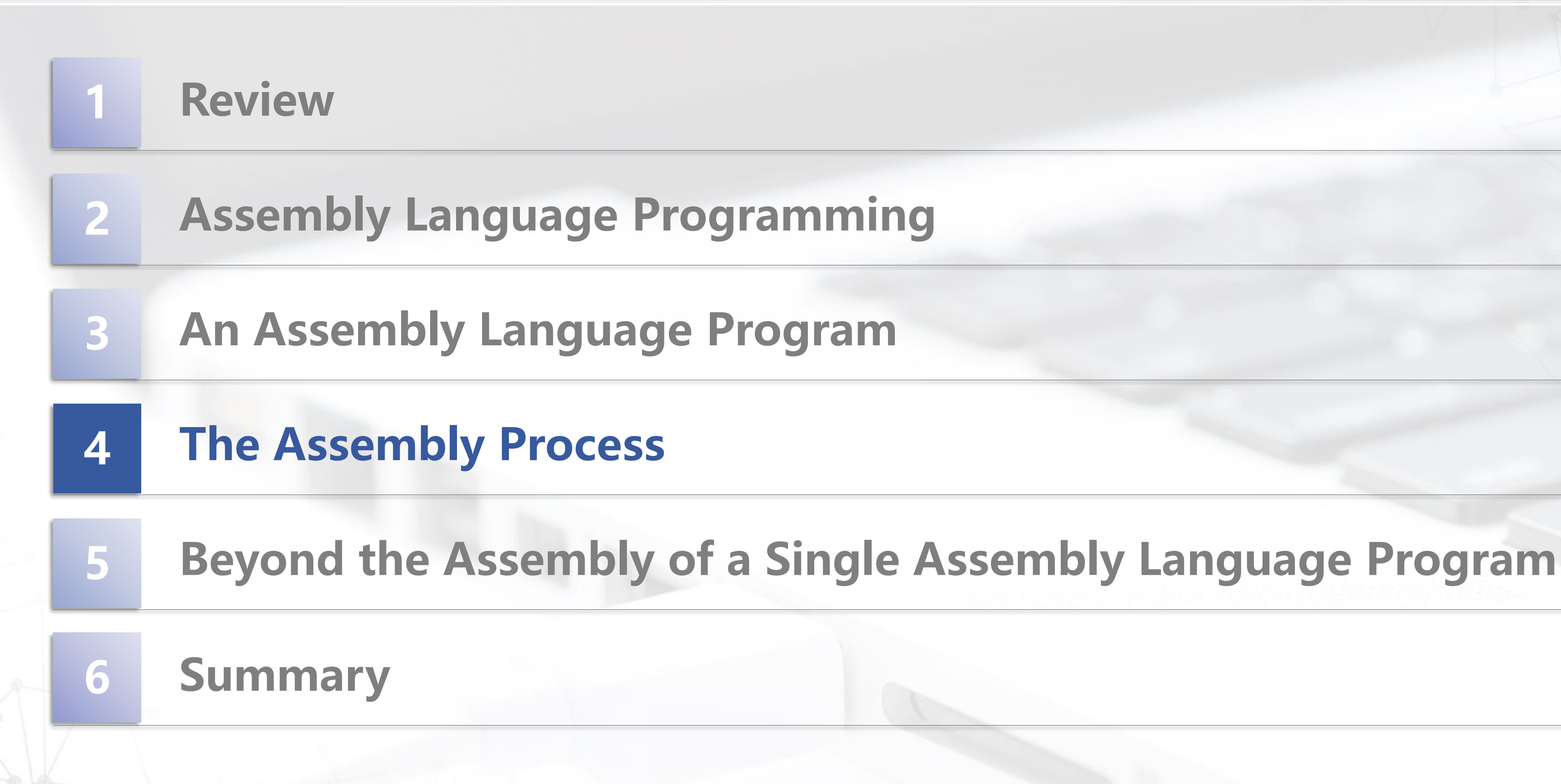

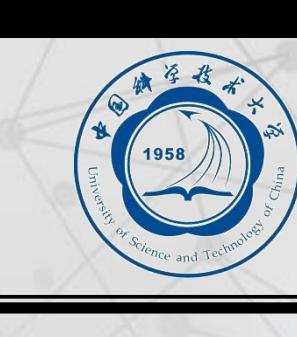

2023/10/23 31

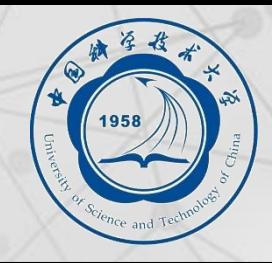

## **Assembly Process**

## ■ Convert assembly language file (.asm) into an executable file (.obj) for the LC-3 simulator.

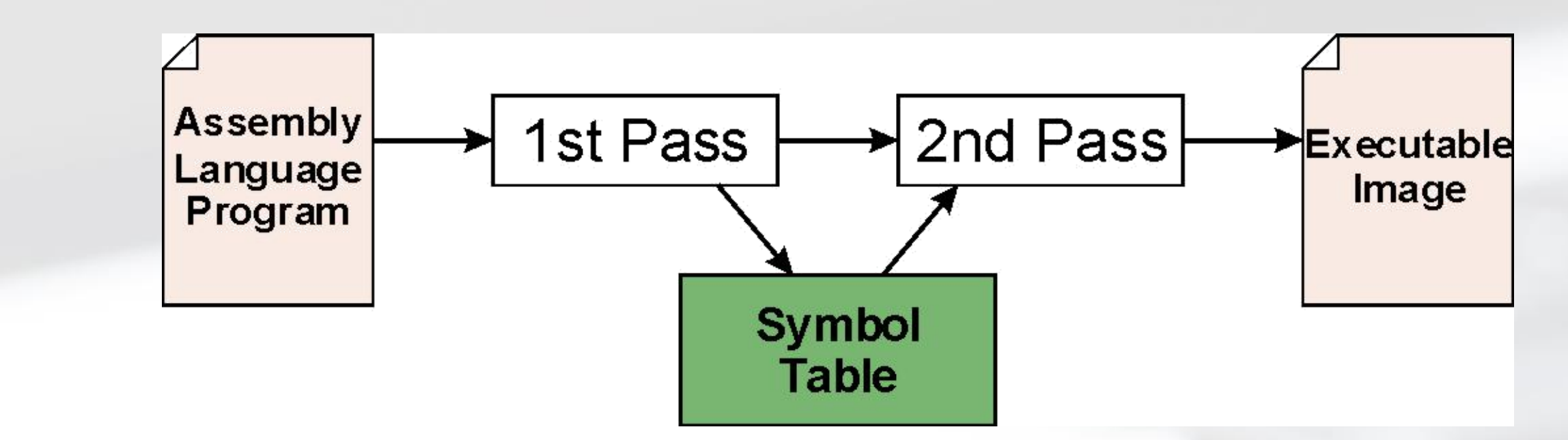

### ■ First Pass:

- ⚫ **scan program file**
- ⚫ **find all labels and calculate the corresponding addresses; this is called the** *symbol table*

### ■ Second Pass:

⚫ **convert instructions to machine language, using information from symbol table**

2023/10/23 32

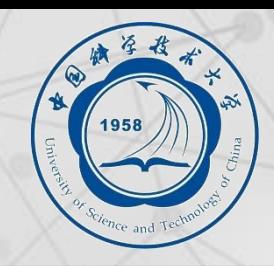

## **First Pass: Constructing the Symbol Table**

## **1. Find the .ORIG statement, which tells us the address of the first instruction.**

- **Initialize location counter (LC), which keeps track of the current instruction.**
- **2. For each non-empty line in the program:**
	- **a) If line contains a label, add label and LC to symbol table.**
	- **b) Increment LC.**

– NOTE: If statement is .BLKW or .STRINGZ, increment LC by the number of words allocated.

**3. Stop when .END statement is reached.**

NOTE: A line that contains only a comment is considered an empty line.

■ Construct the symbol table for the program in Figure 7.1 **(Slides 7-11 through 7-13).**

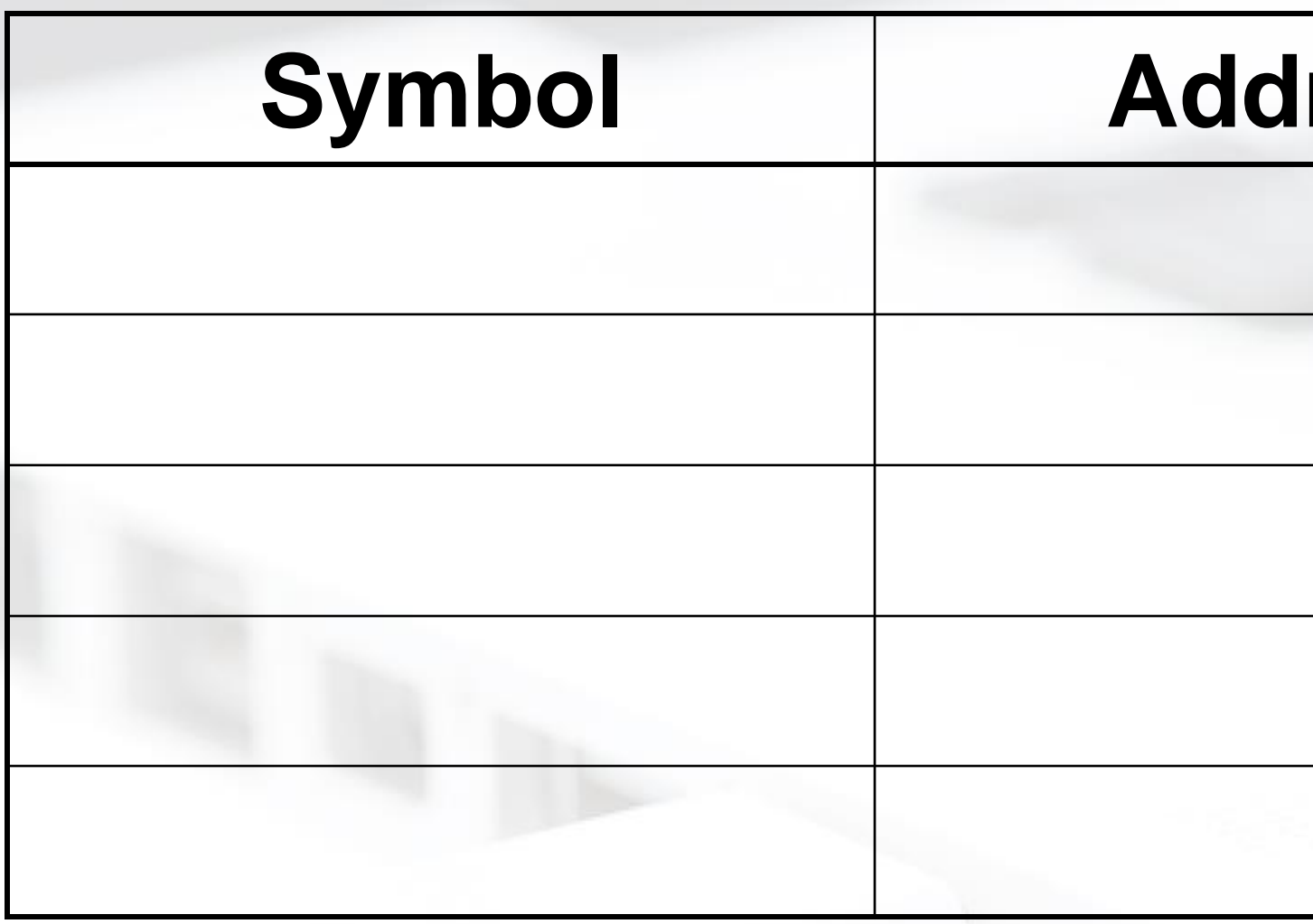

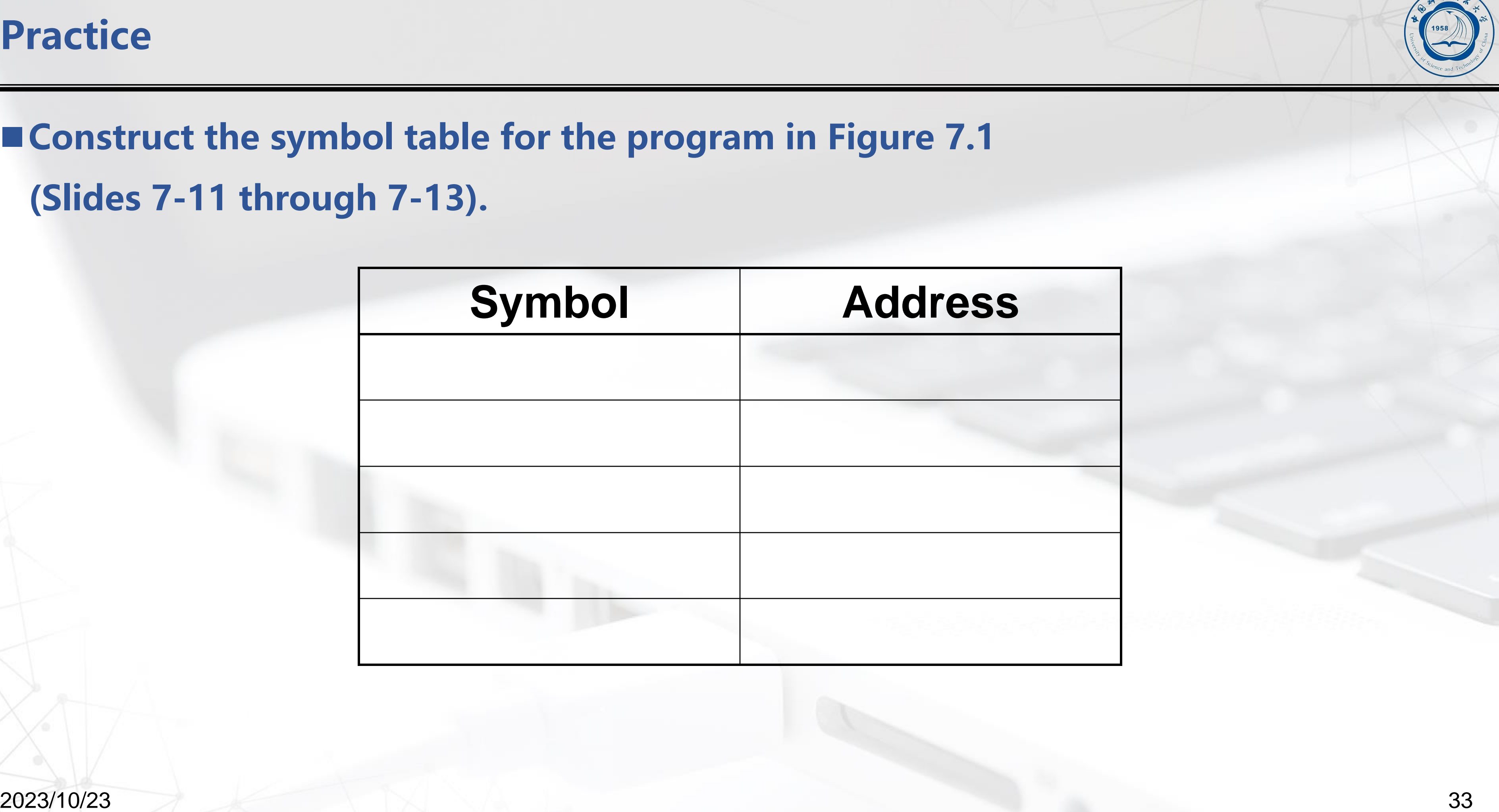

## **Practice**

■ Construct the symbol table for the program in Figure 7.1 ■ (Slides 7-11 through 7-13).

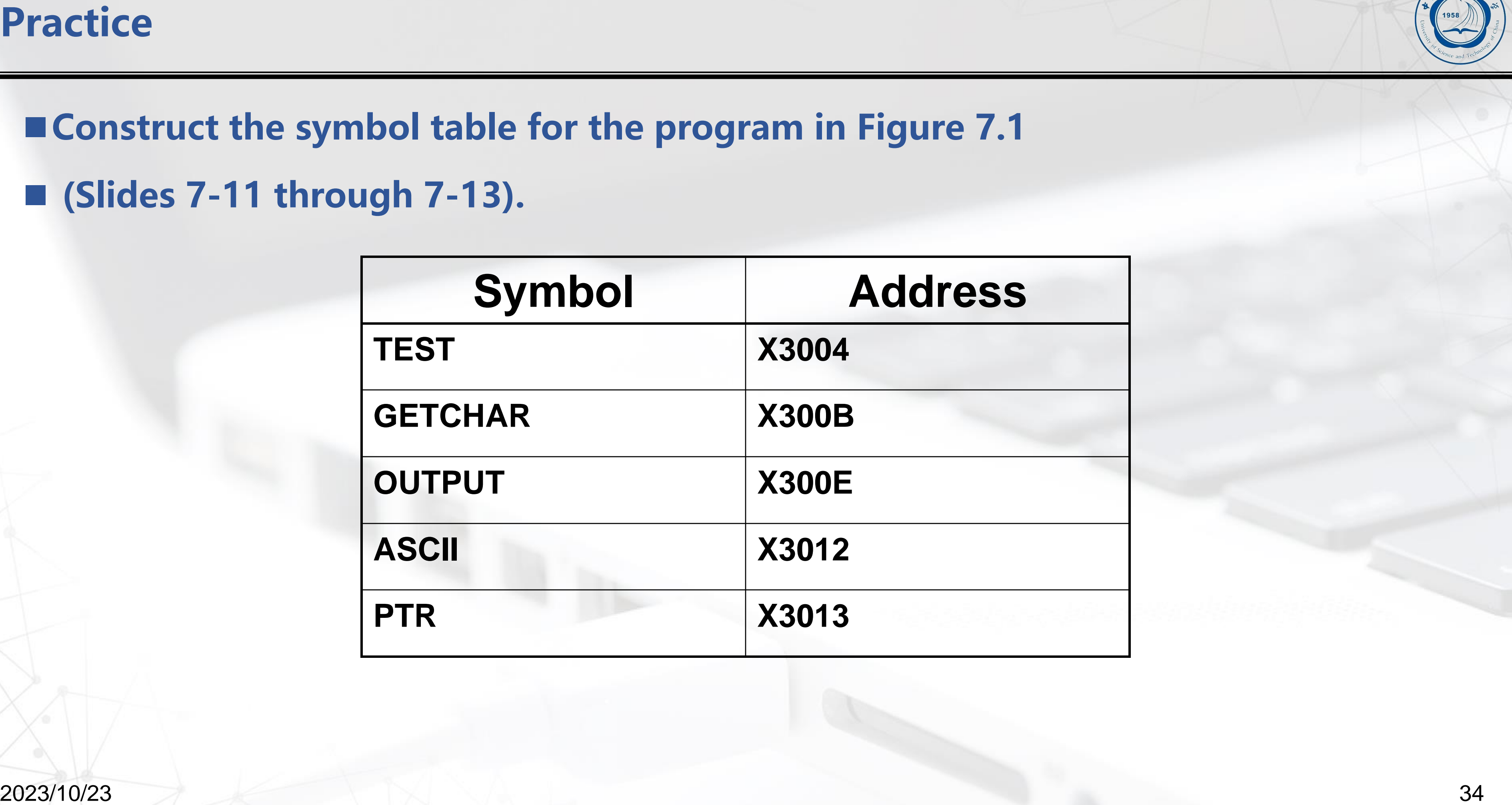

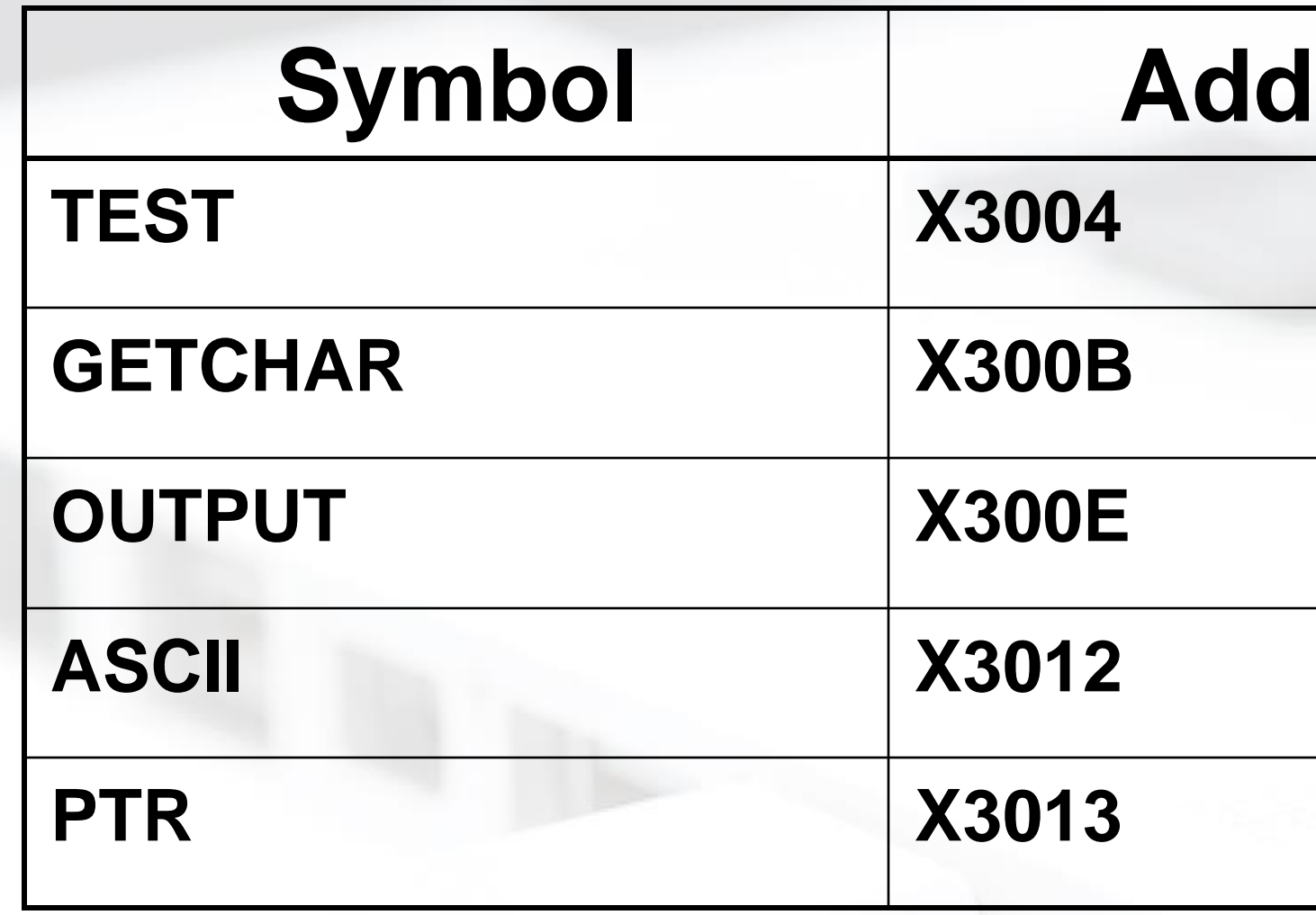

2023/10/23 35

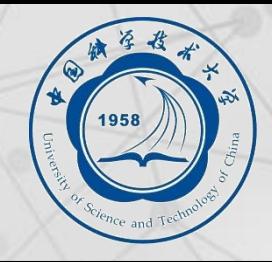

## **Second Pass: Generating Machine Language**

## ■ For each executable assembly language statement, generate the corresponding machine **language instruction.**

⚫ **If operand is a label,look up the address from the symbol table.**

### ■ Potential problems:

⚫ **Improper number or type of arguments**

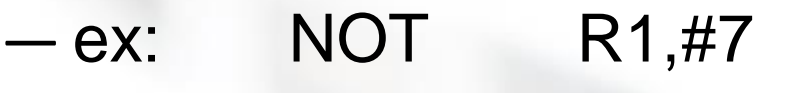

- ADD R1,R2
- ADD R3,R3,NUMBER
- ⚫ **Immediate argument too large**
	- ex: ADD R1,R2,#1023
- ⚫ **Address (associated with label) not on the same page**

— can't use direct addressing mode

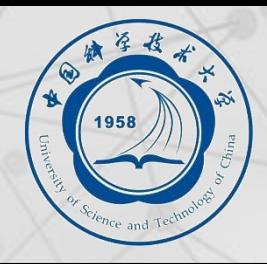

## **Language**

## **Practice**

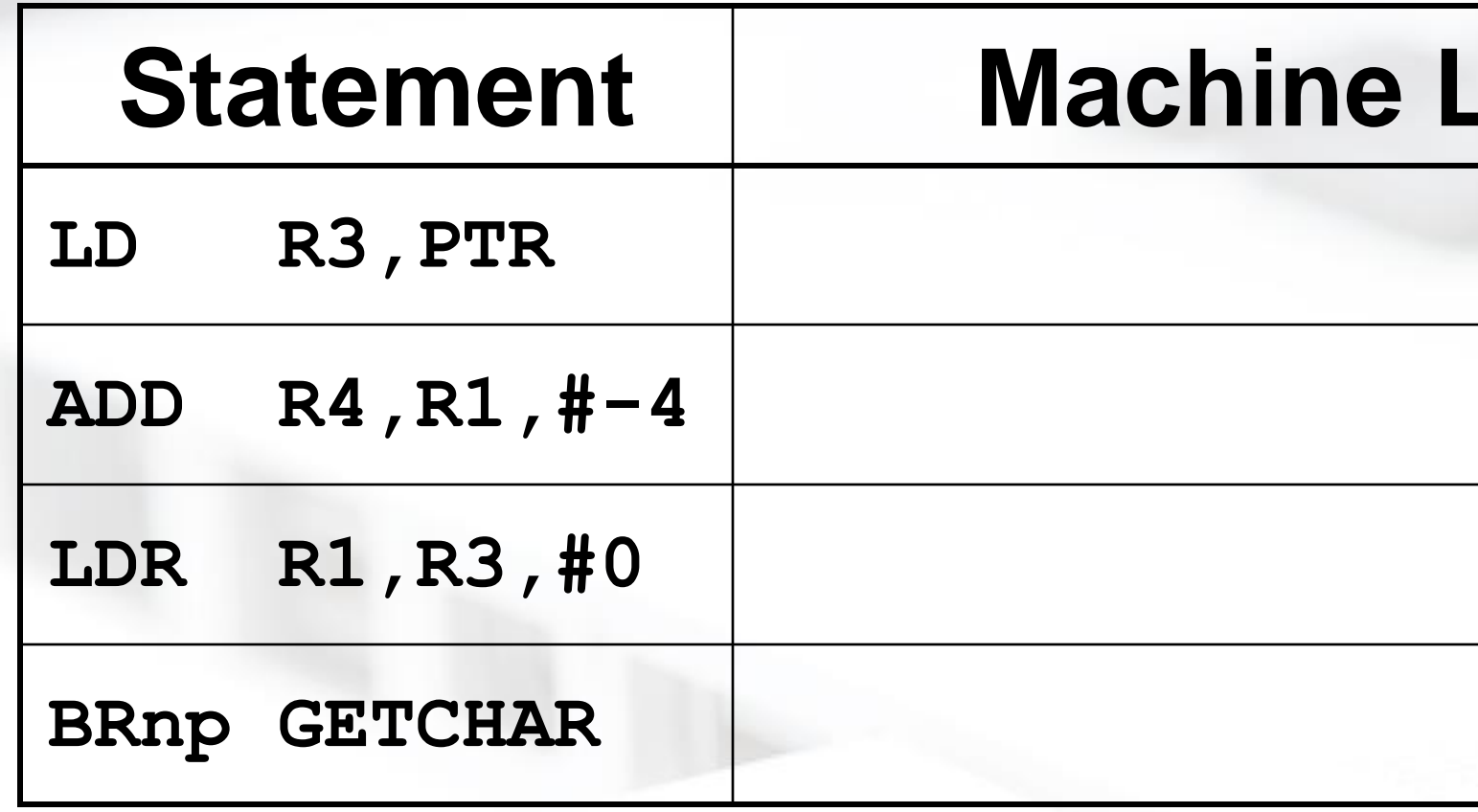

■ Using the symbol table constructed earlier, translate these statements into LC-3 **machine language.**

■ (Assume all addresses are on the current page.)

# ■ Using "assemble" (Unix) or LC3 Edit (Windows), **generates several different output files.**

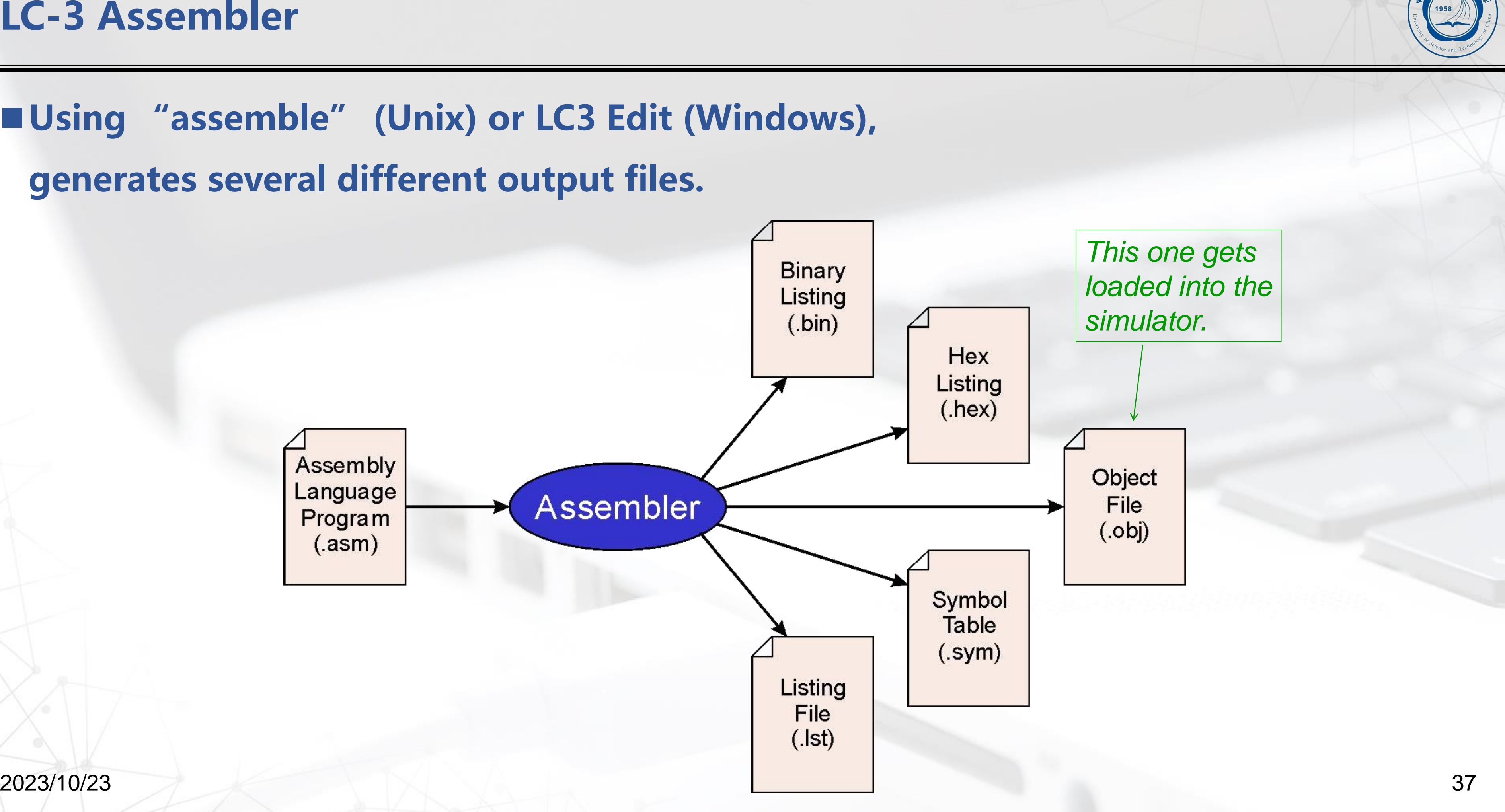

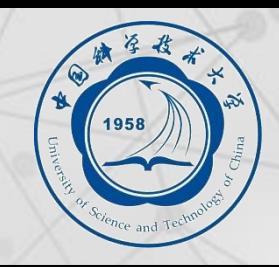

## ■**LC-3 object file contains**

⚫**Starting address (location where program must be loaded),followed** 

**by…**

⚫**Machine instructions**

## ■**Example**

001100000000000 < 0101010010100000 < 0010011000010100 **1111000000100011**

⚫**Beginning of "count character" object file looks like this:**

**.**

**.**

**.**

# **.ORIG x3000 AND R2, R2, #0 LD R3, PTR TRAP x23**

# **Outline**

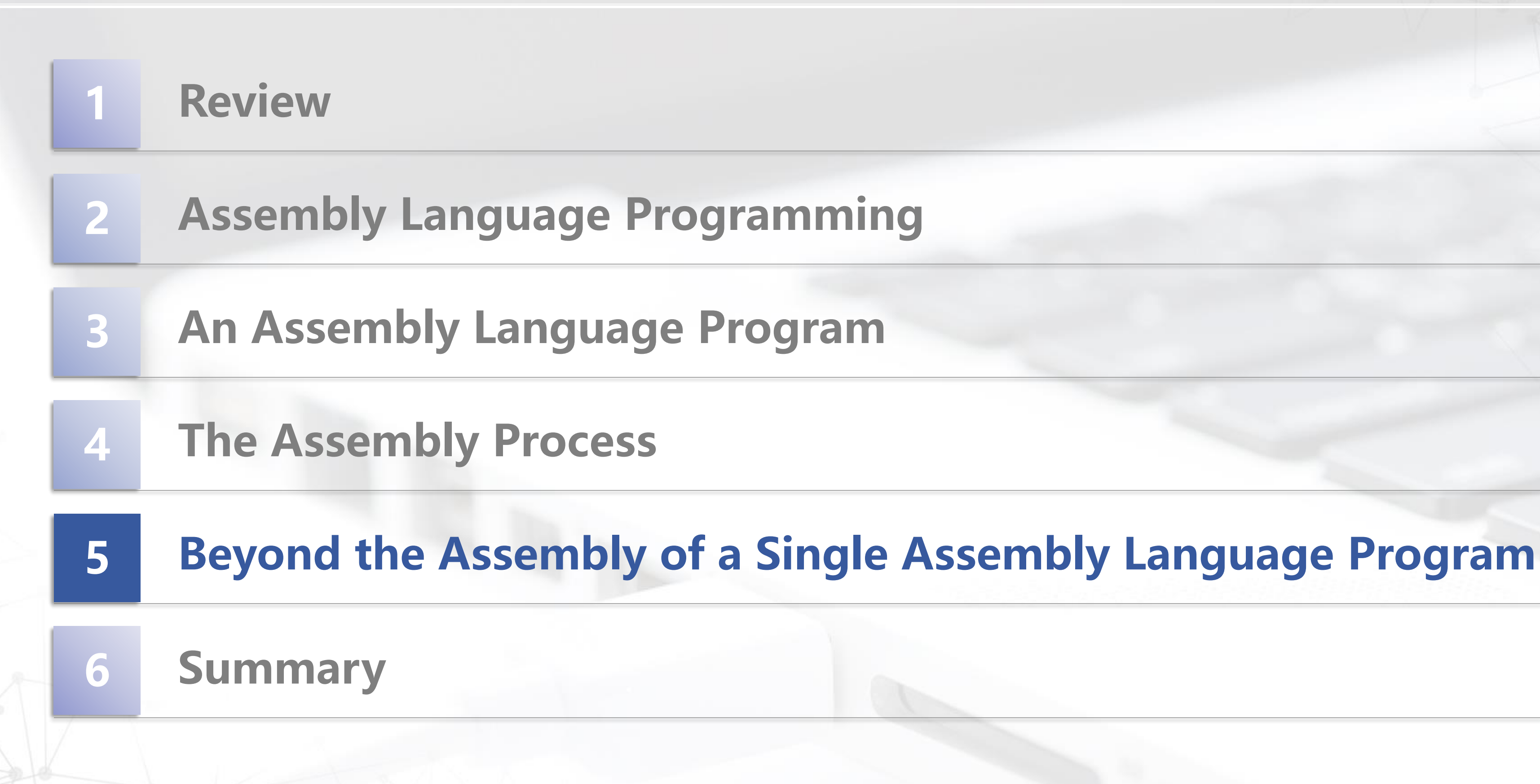

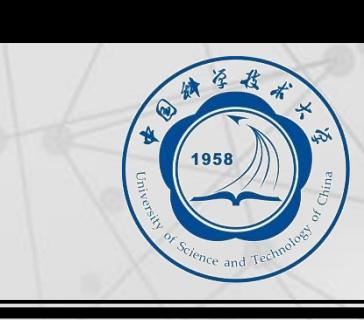

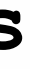

■ An object file is not necessarily a complete program.

- ⚫**system-provided library routines**
- ⚫**code blocks written by multiple developers**

■ For LC-3, can load multiple object files into memory, then start executing at a **desired address.**

⚫**system routines, such as keyboard input, are loaded automatically**

—loaded into "system memory," below x1000

- —by convention, user code should be loaded between x3000 and xCFFF
- ⚫**each object file includes a starting address**
- ⚫**be careful not to load overlapping object files**

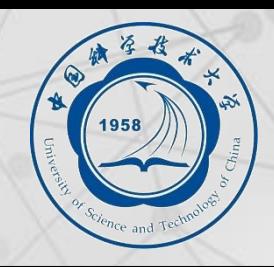

## ■ *Loading* is the process of copying an executable image into memory.

- ⚫**more sophisticated loaders are able to** *relocate* **images to fit into available memory**
- ⚫**must readjust branch targets, load/store addresses**

■ *Linking* is the process of resolving symbols between independent object files.

- ⚫**suppose we define a symbol in one module, and want to use it in another**
- ⚫**some notation,such as .EXTERNAL, is used to tell assembler that a symbol is defined in another module**
- ⚫**linker will search symbol tables of other modules to resolve symbols and complete code generation before loading**

# **Outline**

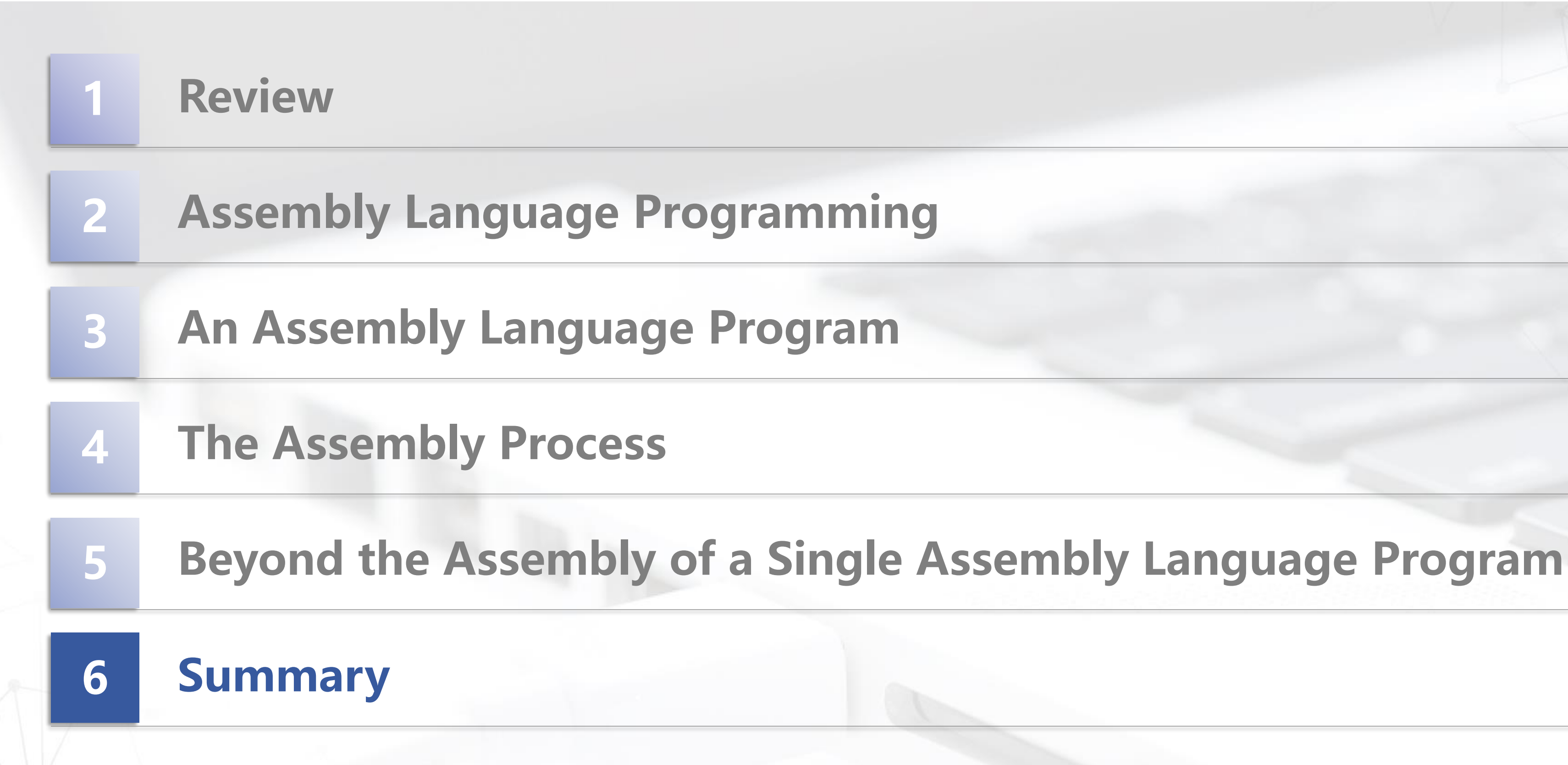

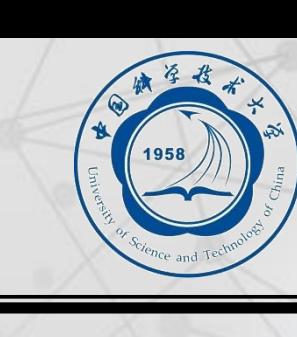

**sw \$t0, 4(\$2)** i.e., data or instructions **Anything can be represented** as a *number*,

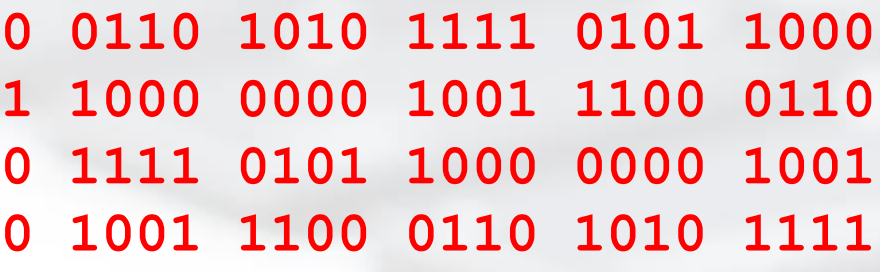

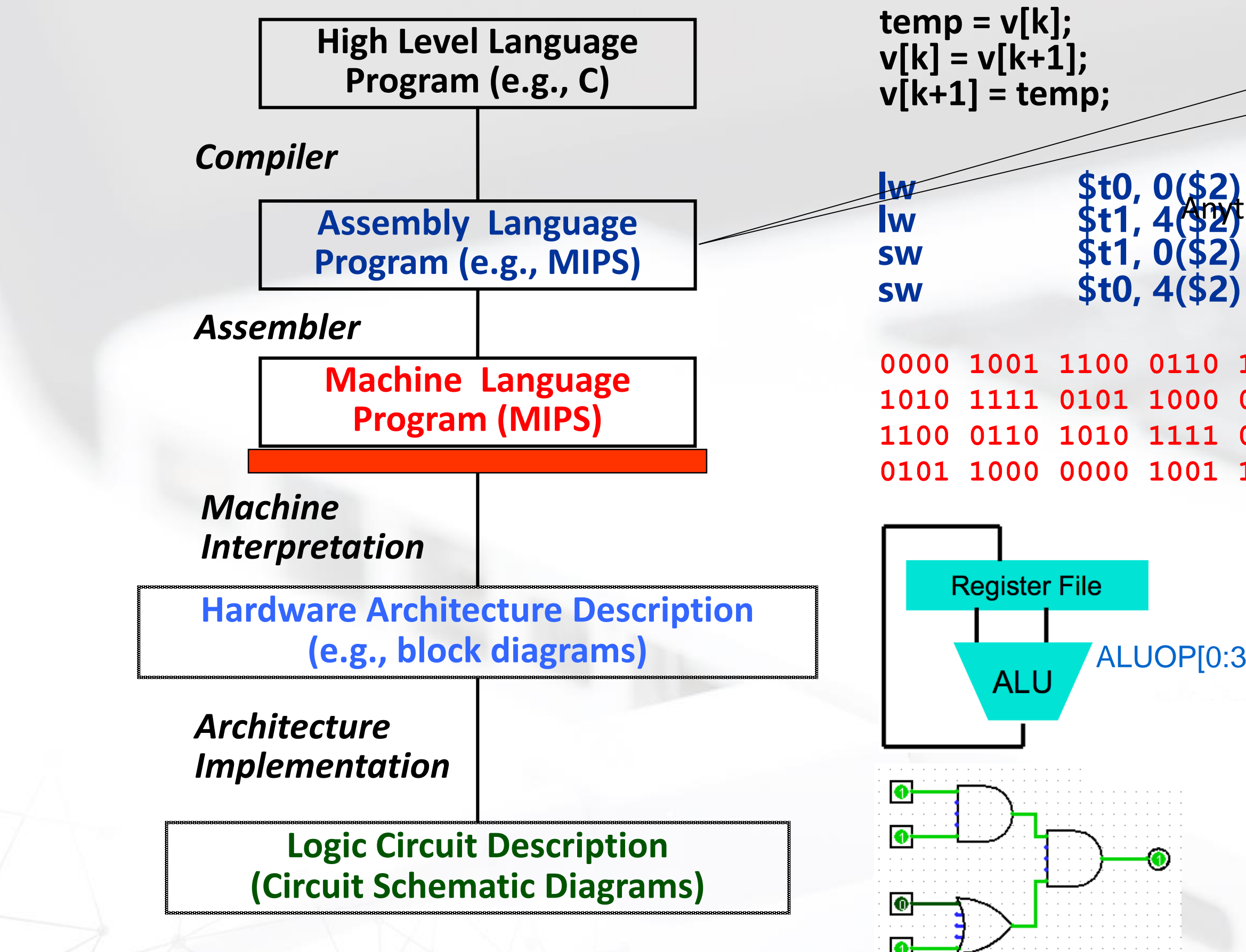

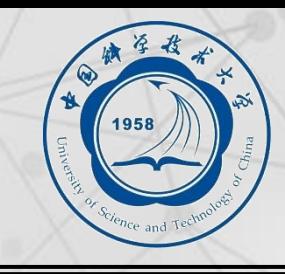

# **Summary: Assembly Language**

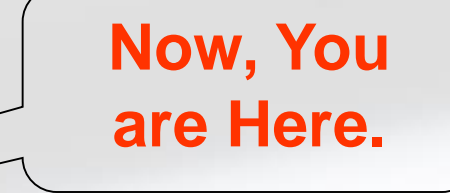

ALUOP[0:3] <= InstReg[9:11] & MASK

# **Memory map of the LC-3**

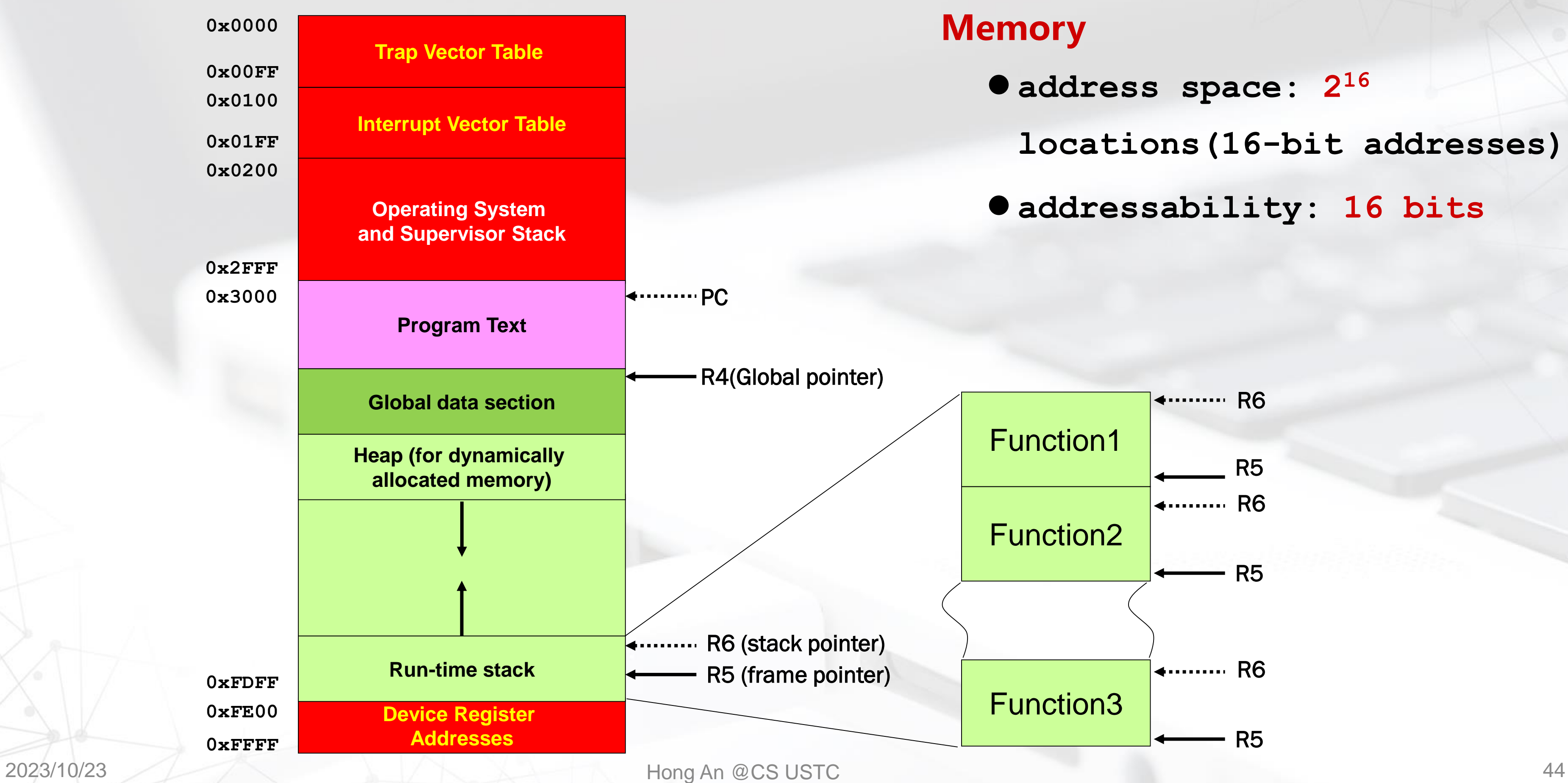

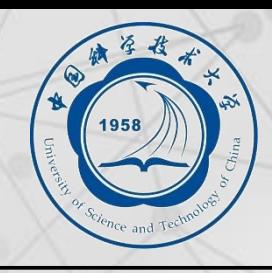

### **emory**

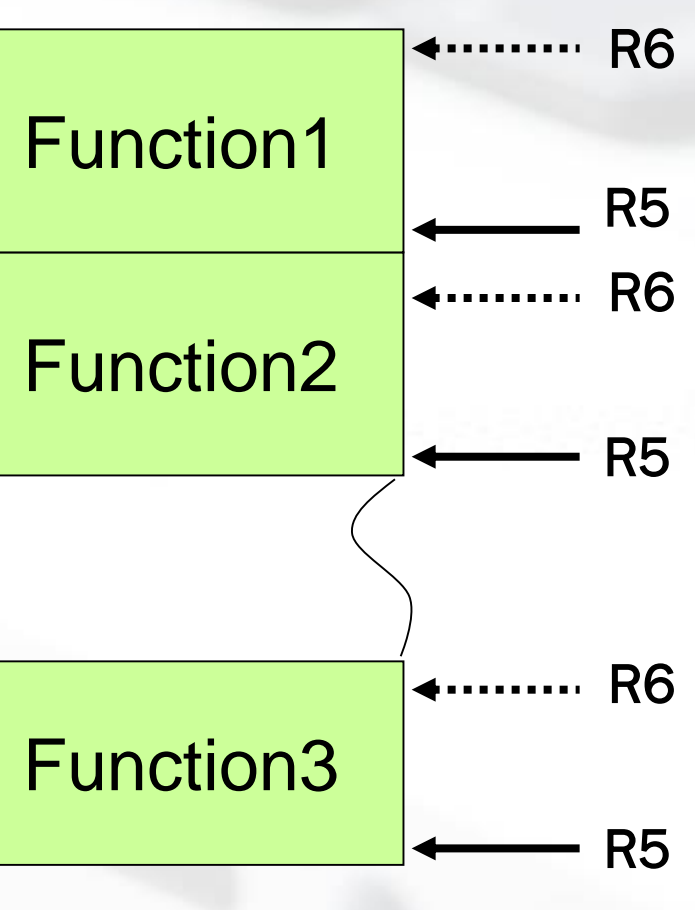

### ⚫ **address space: 2<sup>16</sup>**

**locations(16-bit addresses)**

⚫ **addressability: 16 bits**